### **Министерство сельского хозяйства Российской Федерации**

**Федеральное государственное бюджетное образовательное учреждение высшего образования** 

## **«ВОРОНЕЖСКИЙ ГОСУДАРСТВЕННЫЙ АГРАРНЫЙ УНИВЕРСИТЕТ ИМЕНИ ИМПЕРАТОРА ПЕТРА I»**

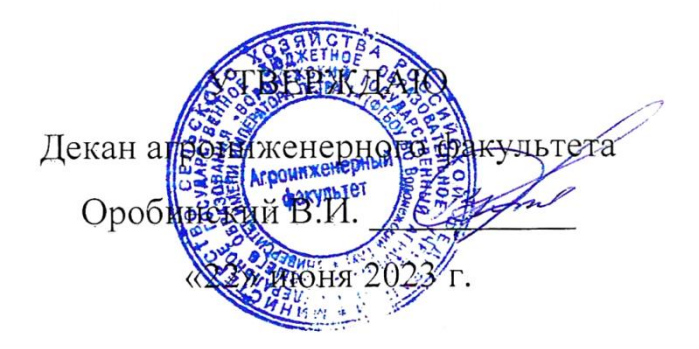

# **РАБОЧАЯ ПРОГРАММА ПО ДИСЦИПЛИНЕ**

## **Б1.В.01 Электрооборудование и электропроводки зданий**

Направление подготовки 35.03.06 «Агроинженерия»

Направленность (профиль) «Эксплуатация, техническое обслуживание и ремонт электроустановок»

Квалификация выпускника – бакалавр

Факультет – Агроинженерный

Кафедра электротехники и автоматики

Разработчик рабочей программы:

доцент, к.т.н., Филонов Сергей Александрович.

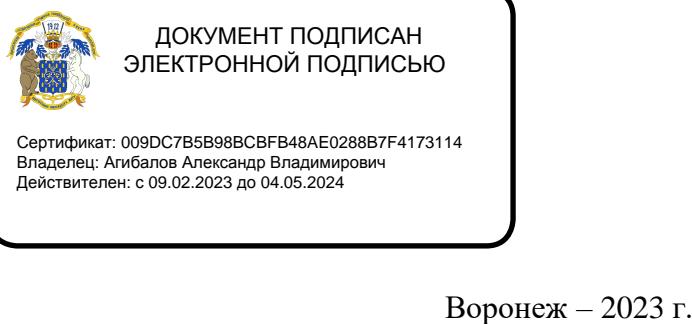

Сертификат: 009DC7B5B98BCBFB48AE0288B7F4173114

Владелец: Агибалов Александр Владимирович Действителен: с 09.02.2023 до 04.05.2024

Рабочая программа разработана в соответствии с Федеральным государственным образовательным стандартом высшего образования по направлению подготовки 35.03.06 Агроинженерия, утвержденным приказом Министра образования и науки Российской Федерации от 23 августа 2017 года № 813.

Рабочая программа утверждена на заседании кафедры электротехники и автоматики (протокол №010114-12 от 20.06.2023 г.)

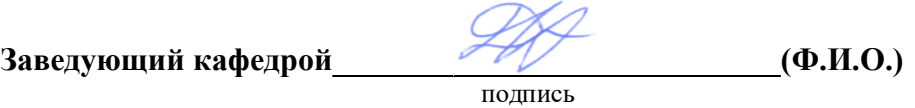

Рабочая программа рекомендована к использованию в учебном процессе методической комиссией агроинженерного факультета (протокол №10 от 22.06.2023 г.).

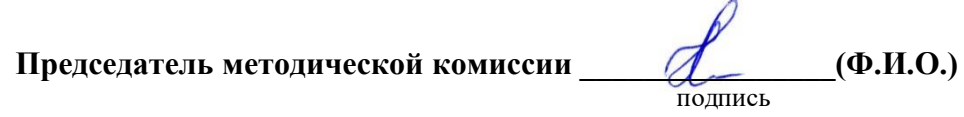

**Рецензент рабочей программы** инженер по РЗА филиала ПАО «МРСК Центра» - «Липецкэнерго» Панов Михаил Николаевич

#### **1. Общая характеристика дисциплины**

#### **1.1. Цель дисциплины**

Формирование знаний, умений и навыков по выбору наиболее экономичного и технически совершенного варианта состава электрооборудования и электропроводки длязаданного объекта с использованием прогрессивных технологий.

#### **1.2. Задачи дисциплины**

Изучить проектирование электрической части сельскохозяйственных предприятий, руководствуясь требованиями соблюдения технологических процессов, сформировать умения применения современных технологий в профессиональной деятельности.

#### **1.3. Предмет дисциплины**

Расчет силовой и осветительной сети, выбор электрооборудования и электропроводки зданий, применение существующих графических редакторов.

#### **1.4. Место дисциплины в образовательной программе**

Место дисциплины в структуре образовательной программы – Б1.В.01. Данная дисциплина относится к части образовательной программы, формируемой участниками образовательных отношений, к дисциплинам блока 1 «Дисциплины».

#### **1.5. Взаимосвязь с другими дисциплинами**

Дисциплина Б1.В.01 Электрооборудование и электропроводки зданий тесно связана с дисциплинами: Б1.В.03 «Электрооборудование электрических станций и подстанций», Б1.В.09 «Системы электроснабжения».

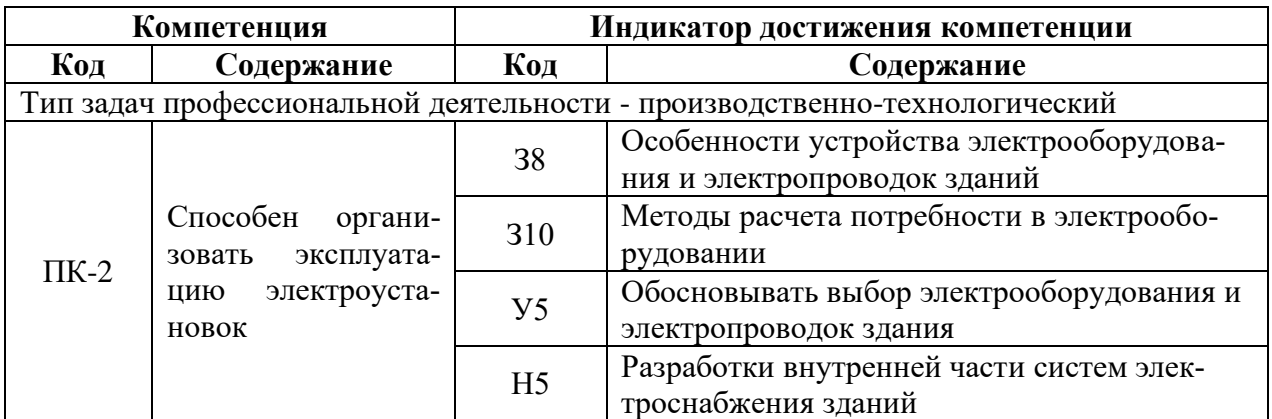

## **2. Планируемые результаты обучения по дисциплине**

# **3. Объём дисциплины и виды работ**

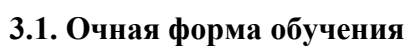

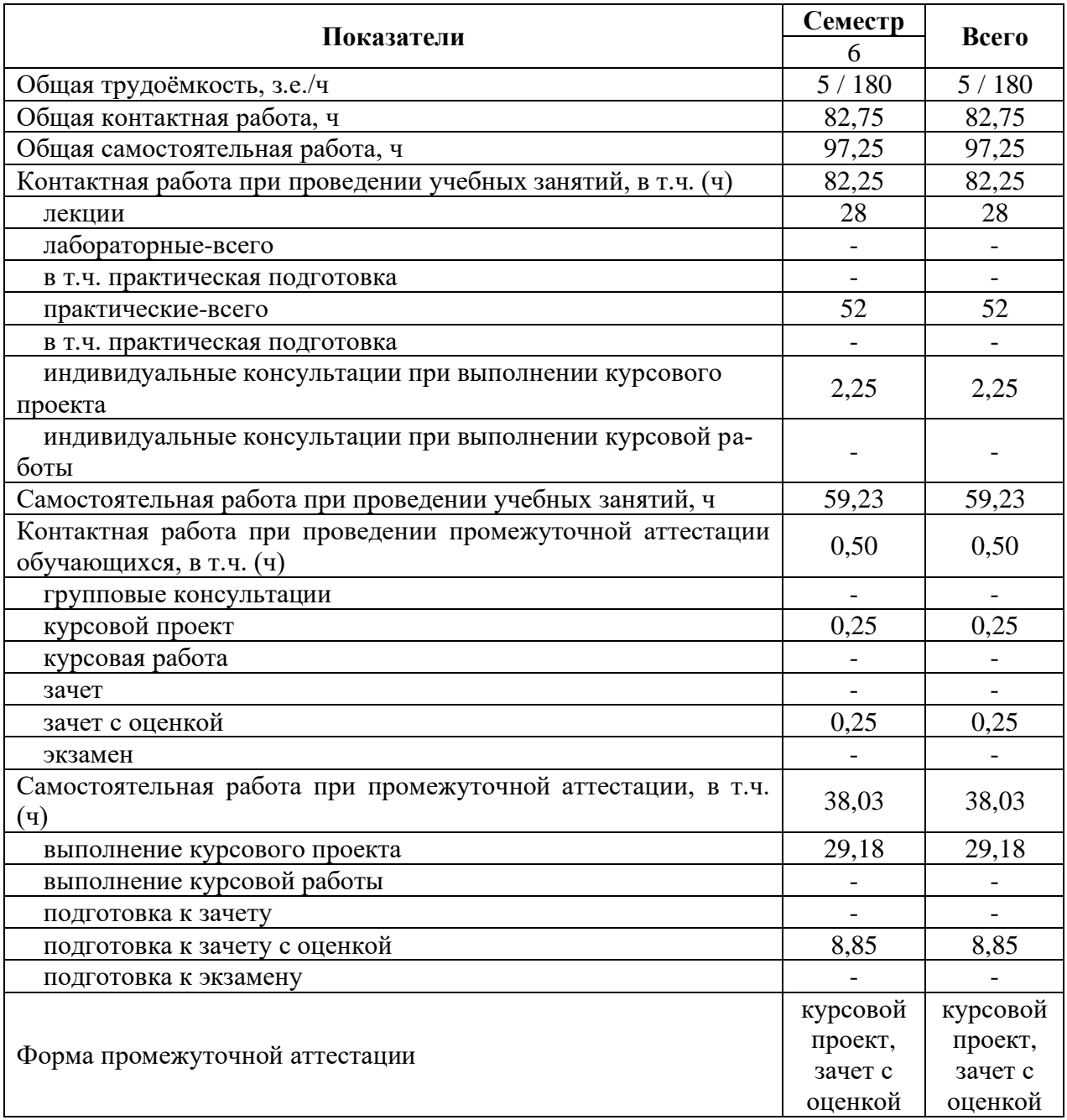

## **3.2. Заочная форма обучения**

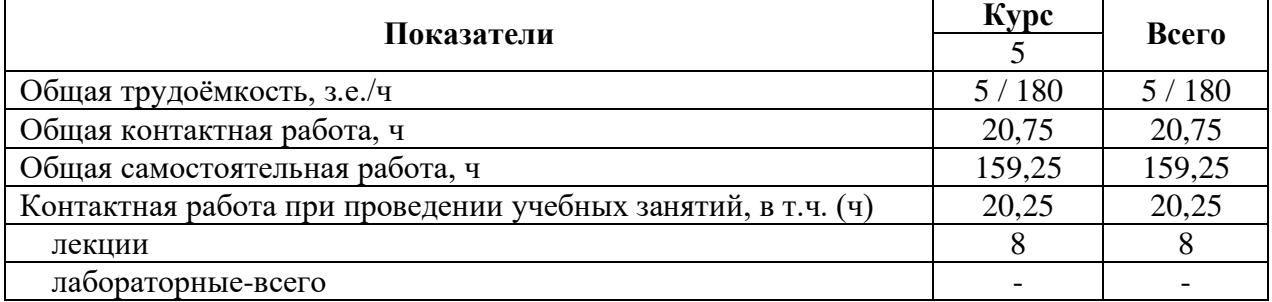

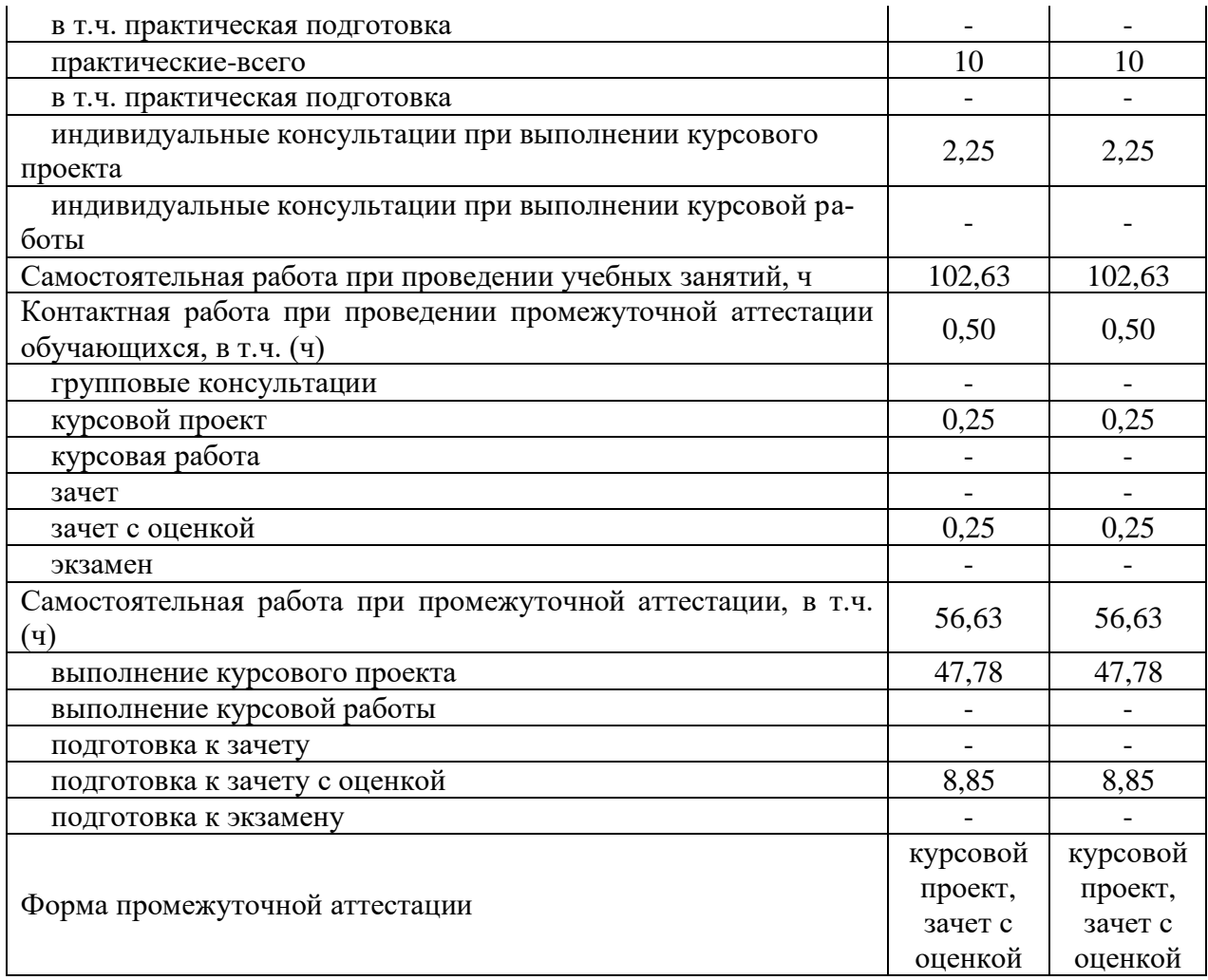

## **4. Содержание дисциплины**

#### **4.1. Содержание дисциплины в разрезе разделов и подразделов**

#### **Раздел 1. Общие вопросы устройства и выбора электрооборудования и электропроводки зданий.**

Составление задания на проектирование силовых сетей для электрооборудования и электропроводки зданий объекта. Основные требования к проектам электрификации. Руководящие и нормативные материалы, используемые при проектировании. Типовые проекты, их анализ и привязка. Общие требования к пояснительной записке, графической части проекта, спецификациям и сметам.

#### **Раздел 2. Расчет и выбор электрооборудования. Обоснование выбора.**

Состав и объем электротехнической части проекта. Содержание текстового и графического материала. Оформление электротехнических чертежей. Условные обозначения. Виды электрических схем, правила их выполнения, структурные, принципиальные, соединений, расположения, подключения, электроснабжения и связи. Проектирование шкафов и пультов. Расчет параметров и выбор электрооборудования по условиям эксплуатации. Общая методика выбора электротехнического оборудования. Выбор проводов и кабелей, способы их прокладки в помещениях. Оформление чертежей печатных плат. Проекты электрического освещения, схемы, особенности питания. Технико - экономические расчеты в энергетике.

**Раздел 3. Разработка систем электроснабжения зданий по отраслям сельскохозяйственного производства**

**Подраздел 3.1. Разработка систем электроснабжения зданий в кормопроизводстве.** Основные потребители энергии в кормопроизводстве: (дробилки; запарники; смесители; сушилки). Вспомогательные потребители: (линии смешивания; транспортировки; выгрузки и загрузки). Наиболее часто употребляемые типы электрических машин и их мощности. Взаимные блокировки, дистанционное ручное управление, обеспечивающее слаженную работу. Применение сигнализации, датчиков.

**Подраздел 3.2. Разработка систем электроснабжения зданий в животноводстве и птицеводстве.** Основные, требующие механизации и электрификации (кормоприготовление, кормораздача, удаление навоза и помета, обработка продукции животноводства). Необходимость объединения машин в поточные линии с законченным циклом производства. Требования к схемам автоматизации: безопасность обслуживания персонала; соблюдение требуемой последовательности запуска остановки; возможность аварийной остановки из нескольких мест; дистанционное управление (централизованное) поточных линий.

**Подраздел 3.3. Разработка систем электроснабжения зданий в растениеводстве.** Основные технологические процессы в растениеводстве: приёмка зерна; очистка; сушка; складирование. Необходимость в автоматизированных системах управления, позволяющих получать и обрабатывать сигналы о состоянии продукта. Применяемые датчики: уровня зерна; влажности, температуры. Необходимость системы сигнализации и поддержания заданных параметров. Приборы и оборудование для систем автоматического управления микроклиматом.

**Подраздел 3.4. Разработка систем электроснабжения зданий насосных станций.**  Основное и вспомогательное оборудование насосных станций. Приборы регулирования и контроля. Назначение и работа основных насосов, вакуумных насосов, дренажных и т. д.

#### **4.2. Распределение контактной и самостоятельной работы при подготовке к занятиям по подразделам**

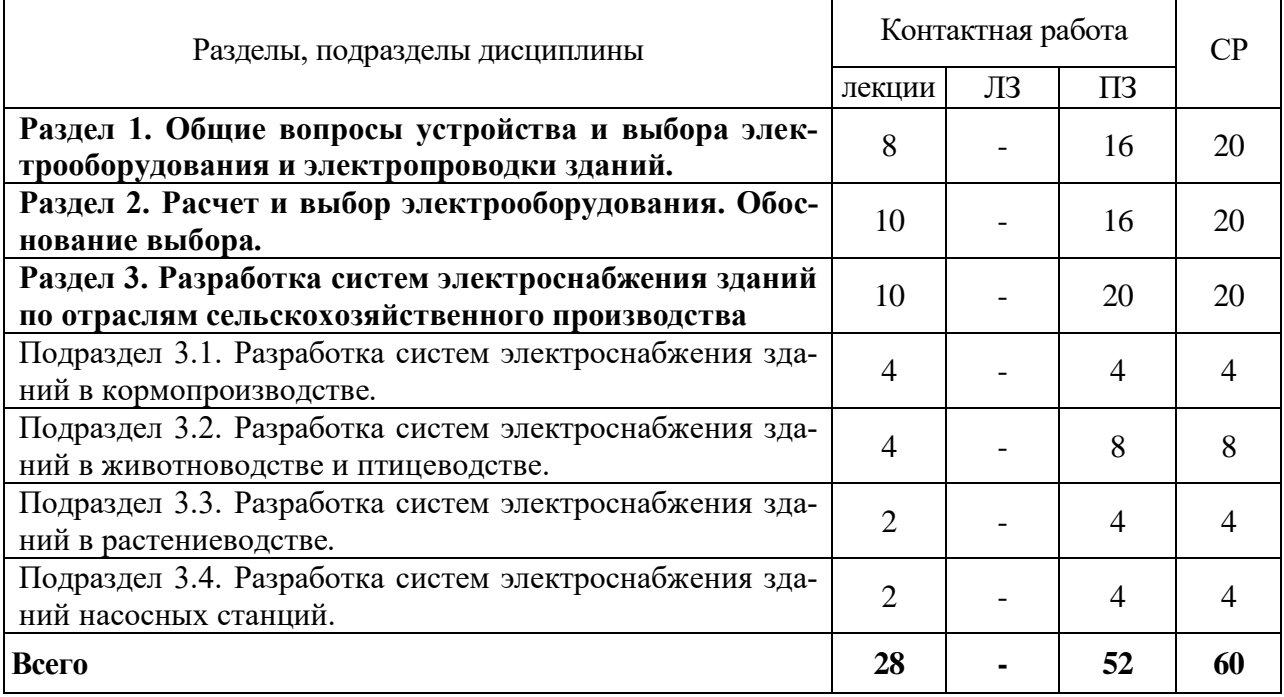

4.2.1. Очная форма обучения

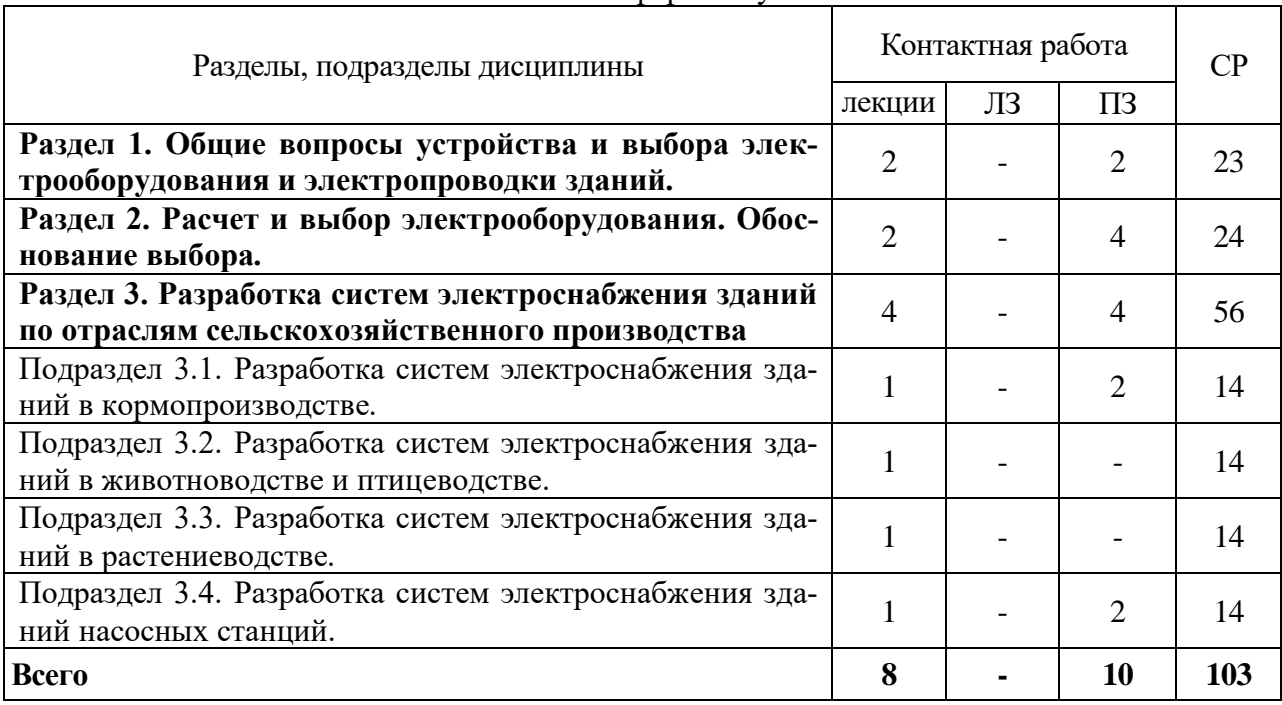

#### 4.2.2. Заочная форма обучения

## **4.3. Перечень тем и учебно-методического обеспечения для самостоятельной работы обучающихся**

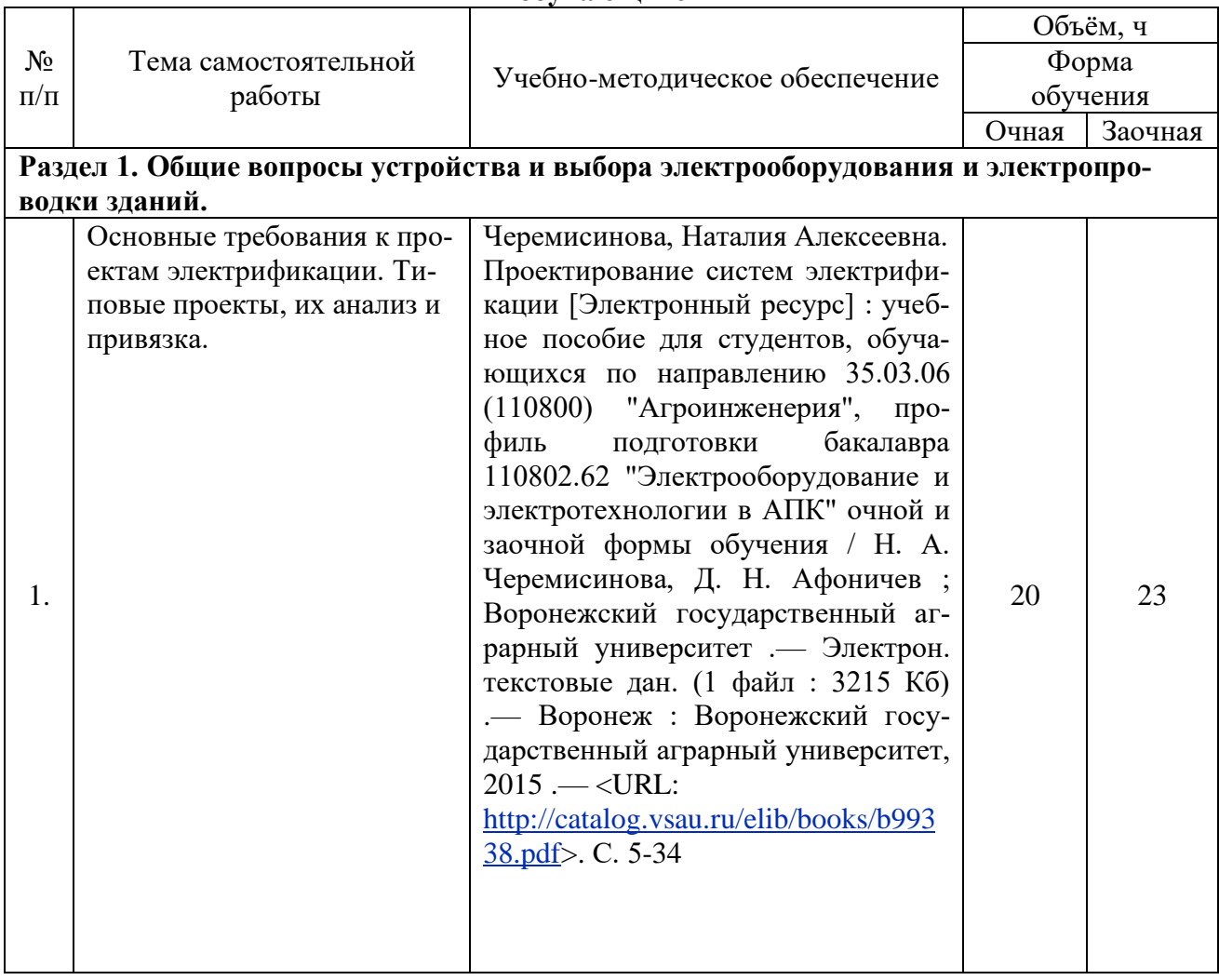

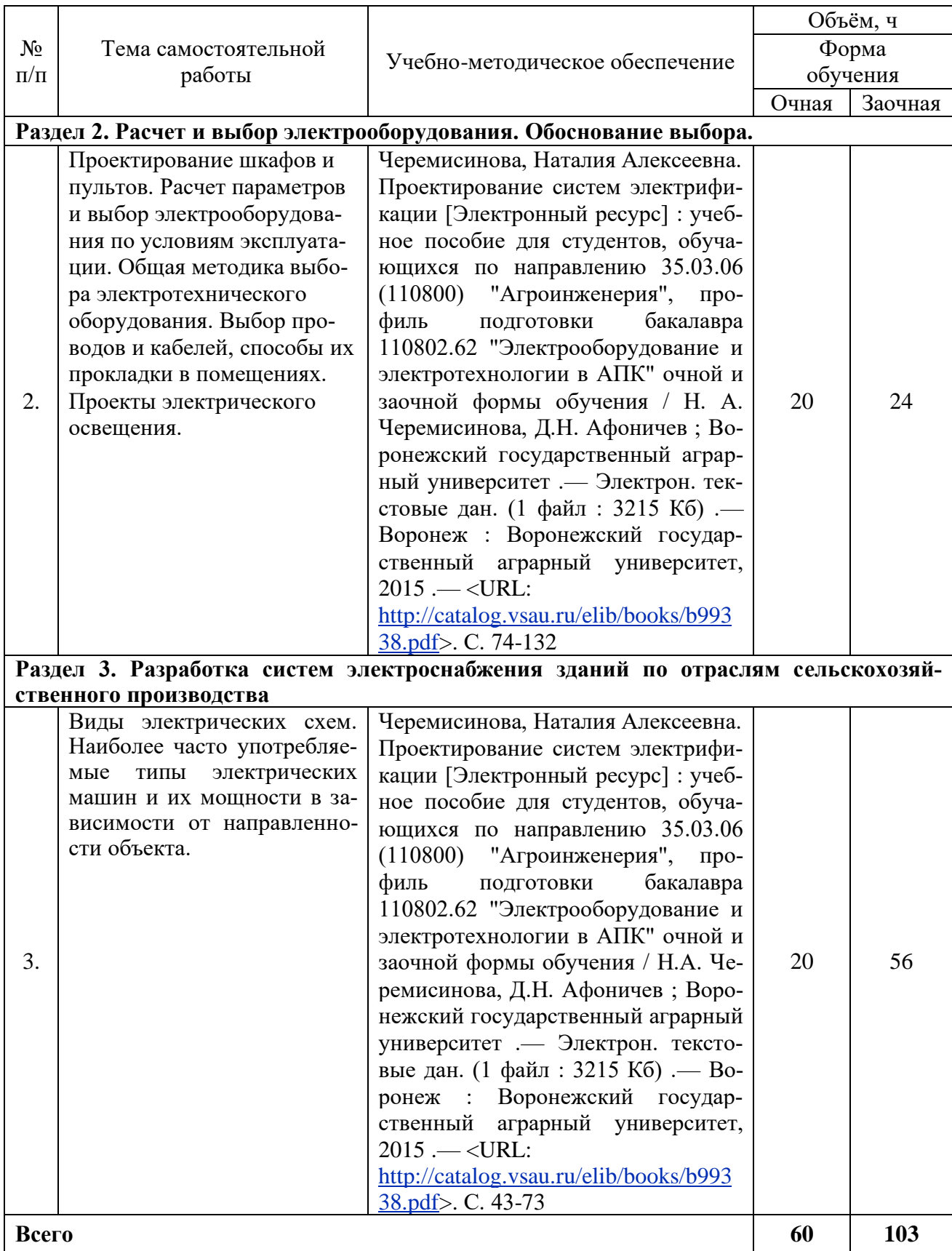

## **5. Фонд оценочных средств для проведения промежуточной аттестации и текущего контроля**

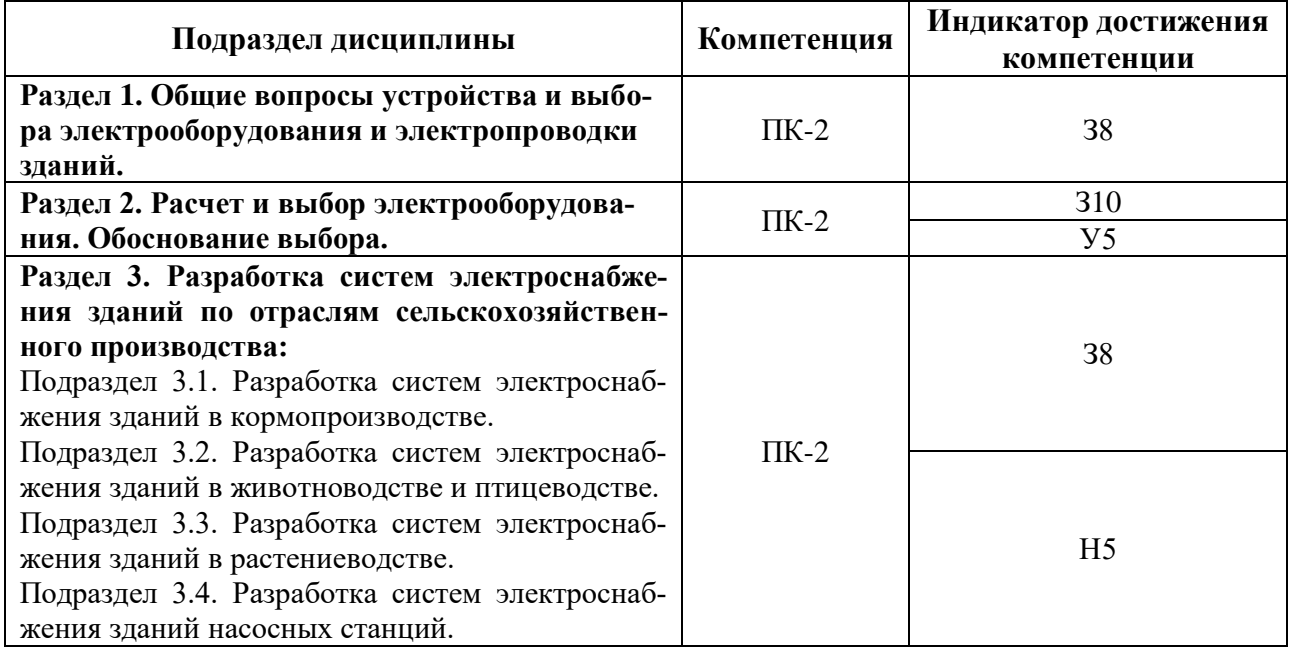

### **5.1. Этапы формирования компетенций**

#### **5.2. Шкалы и критерии оценивания достижения компетенций**

#### **5.2.1. Шкалы оценивания достижения компетенций**

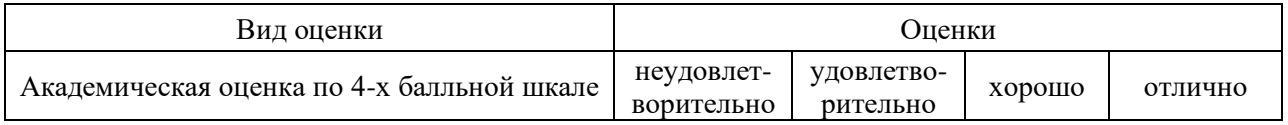

## **5.2.2. Критерии оценивания достижения компетенций**

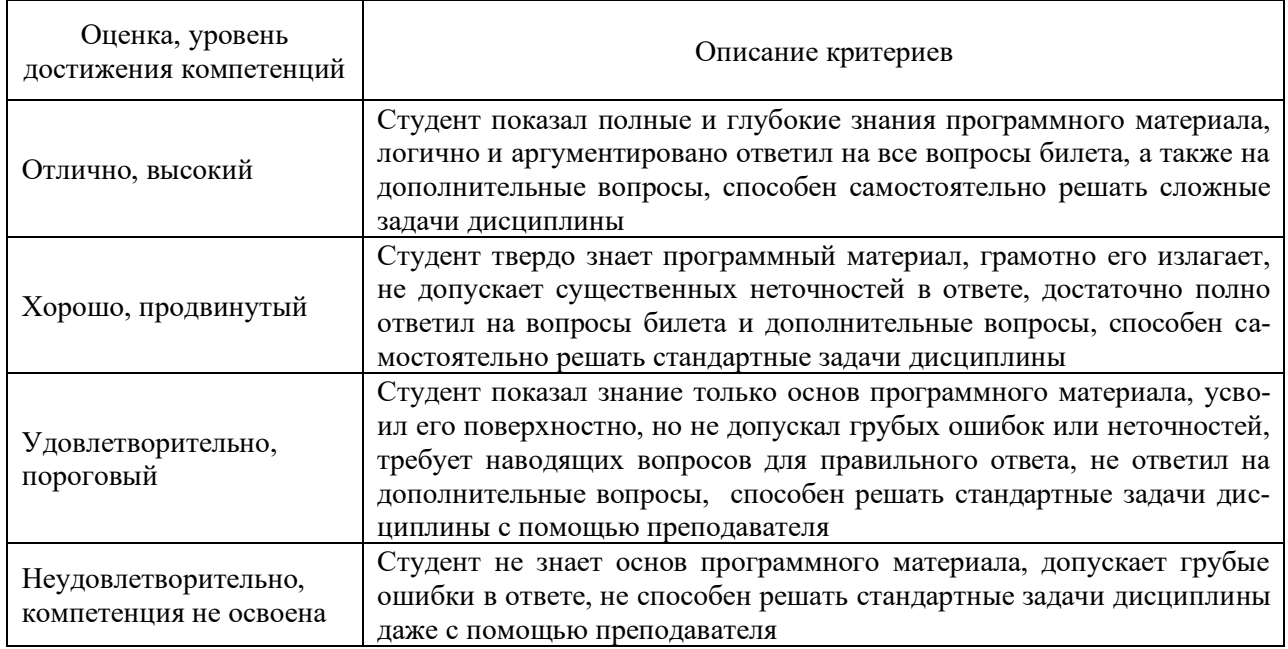

#### Критерии оценки на зачете с оценкой

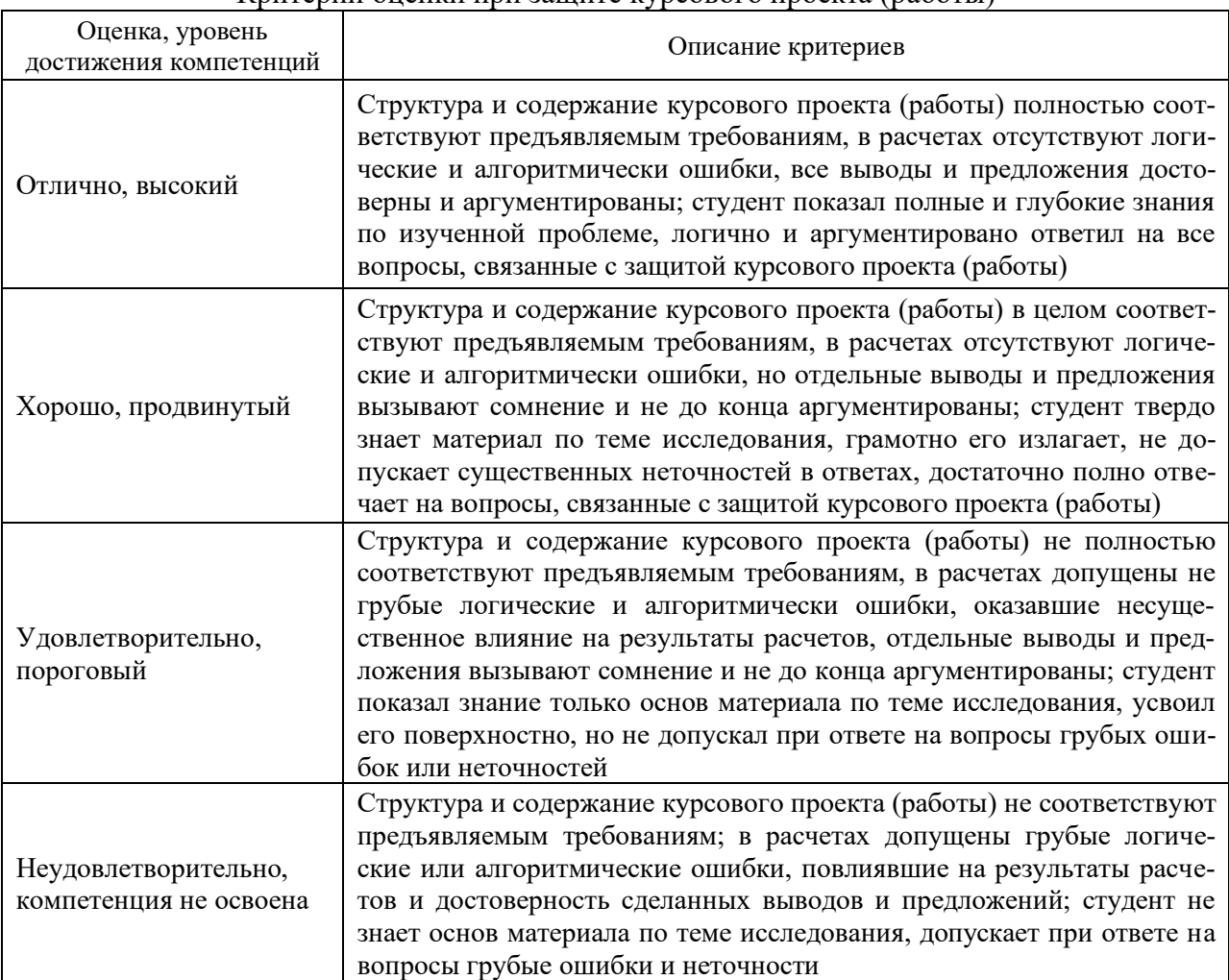

#### Критерии оценки при защите курсового проекта (работы)

## Критерии оценки тестов

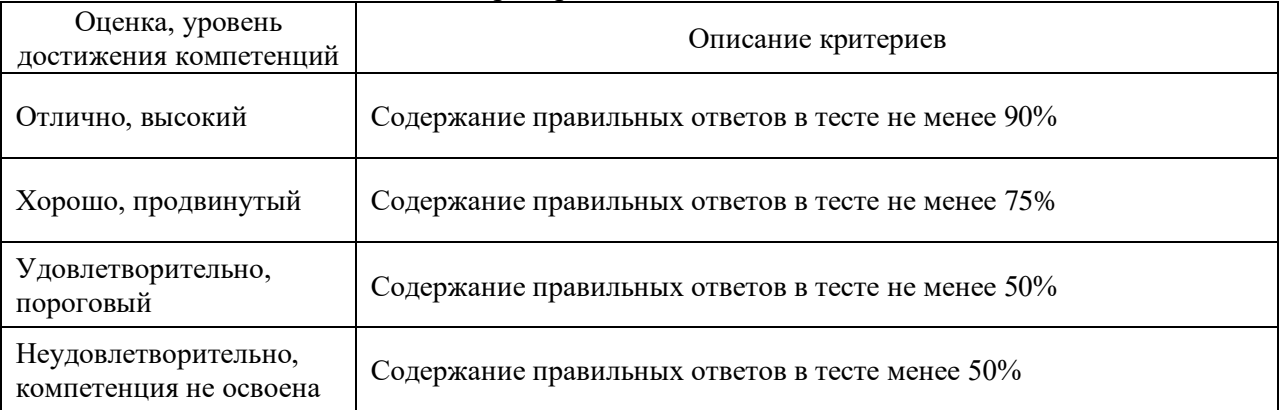

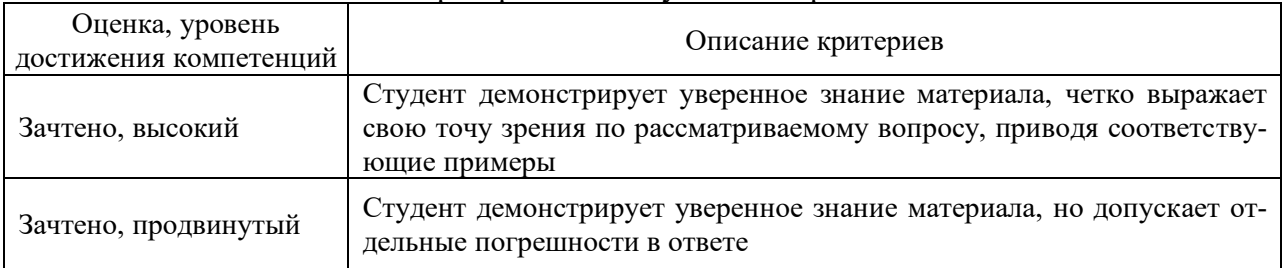

#### Критерии оценки устного опроса

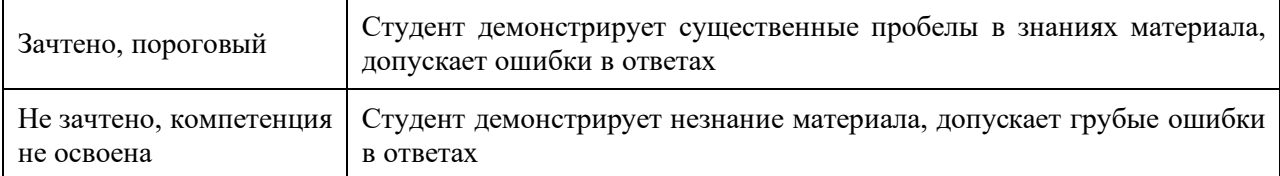

#### Критерии оценки решения задач

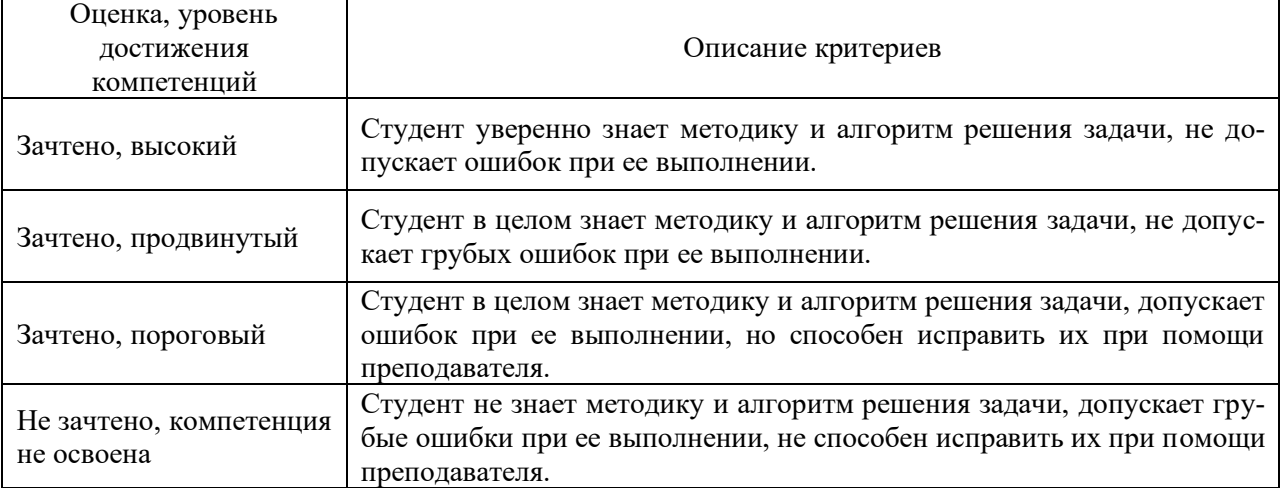

## **5.3. Материалы для оценки достижения компетенций**

## **5.3.1. Оценочные материалы промежуточной аттестации**

## **5.3.1.1. Вопросы к зачету с оценкой**

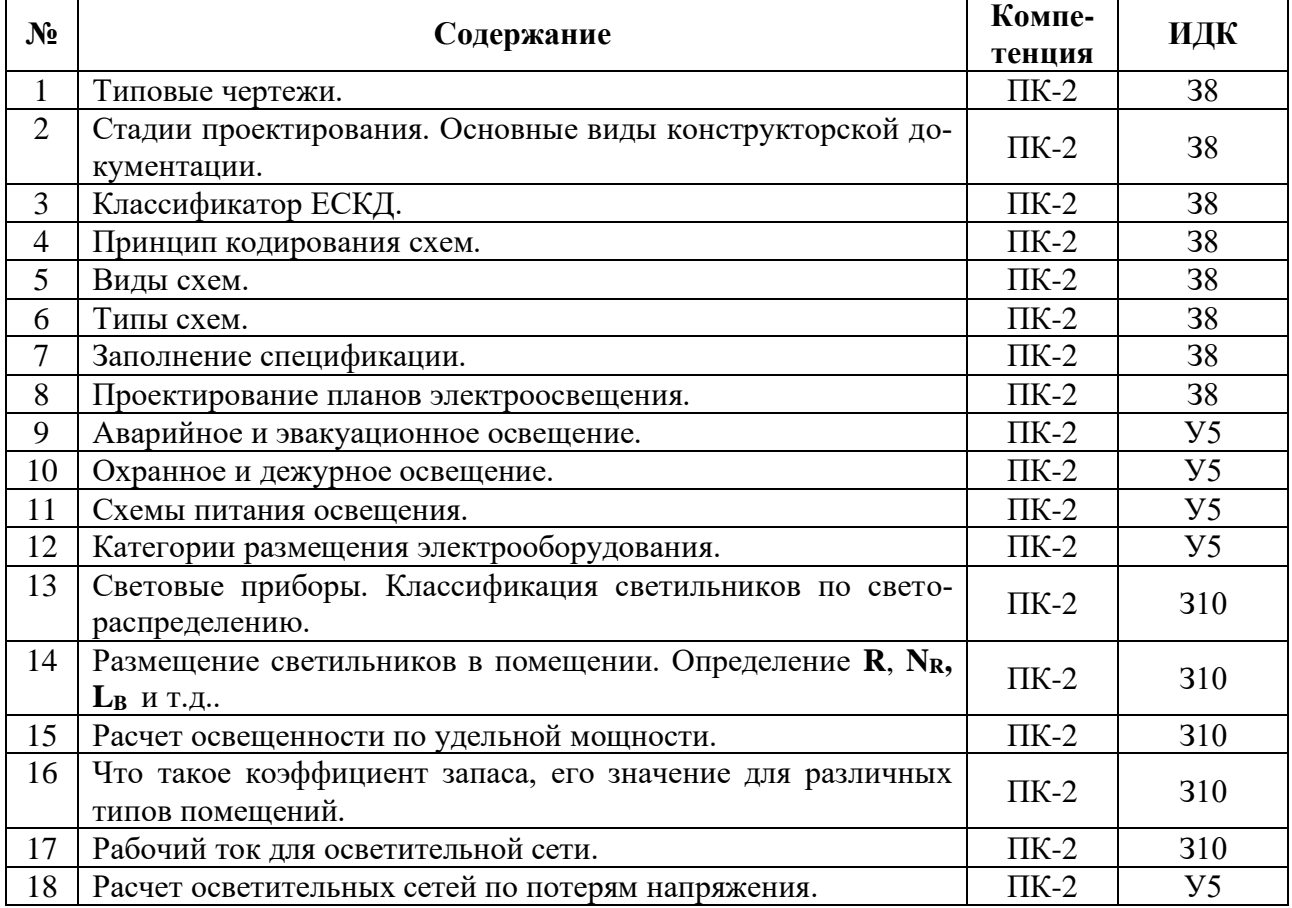

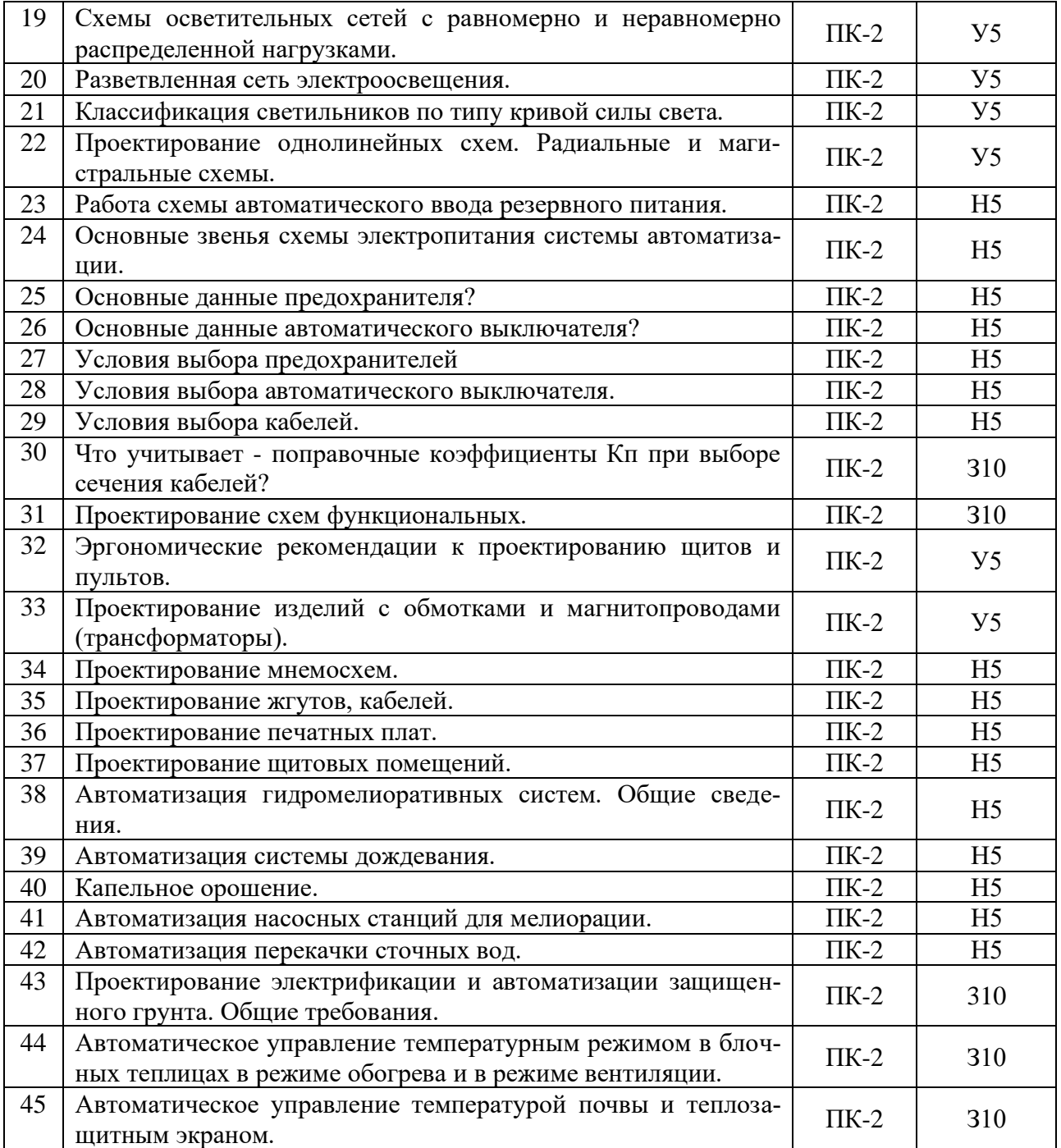

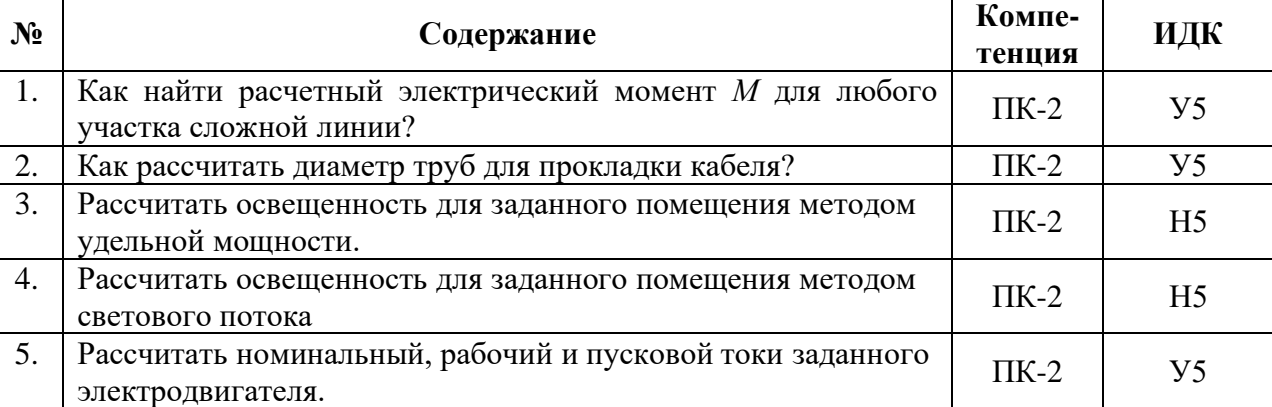

## **5.3.1.2. Задачи к зачету с оценкой**

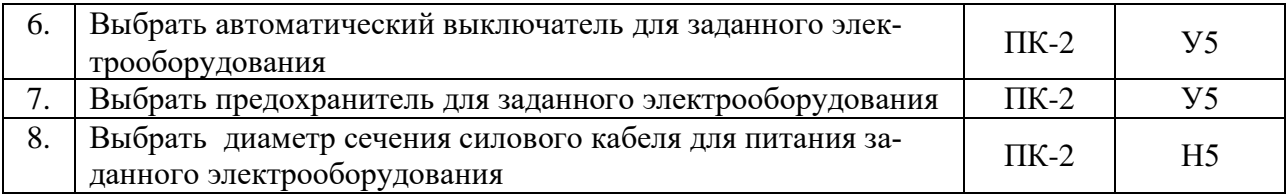

## **5.3.1.3. Вопросы к экзамену**

«Не предусмотрено».

## **5.3.1.4. Вопросы к зачету**

«Не предусмотрено».

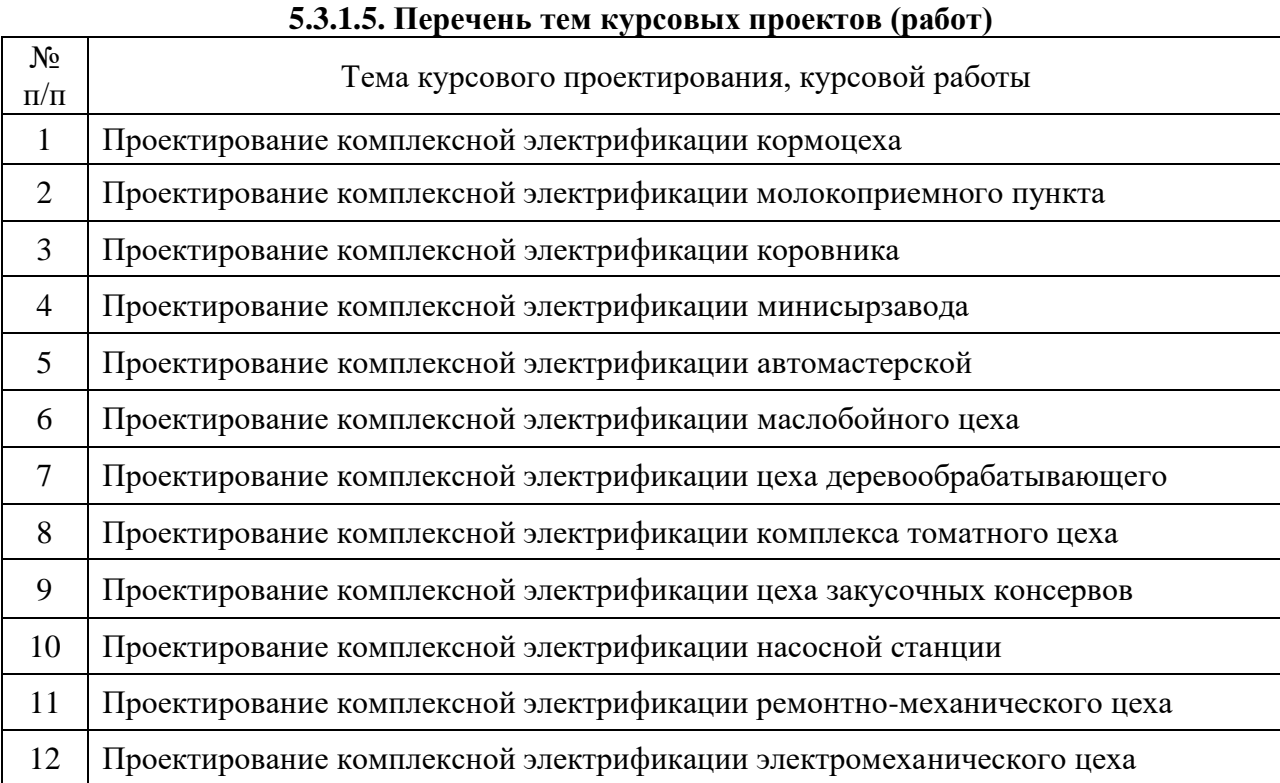

# **5.3.1.6. Вопросы к защите курсового проекта (работы)**

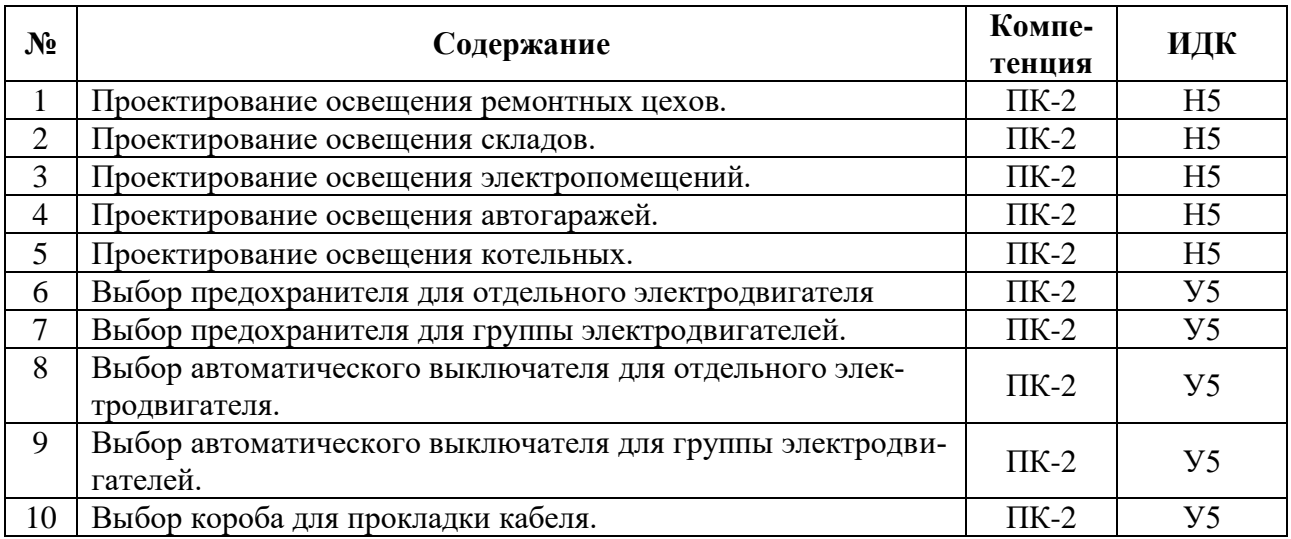

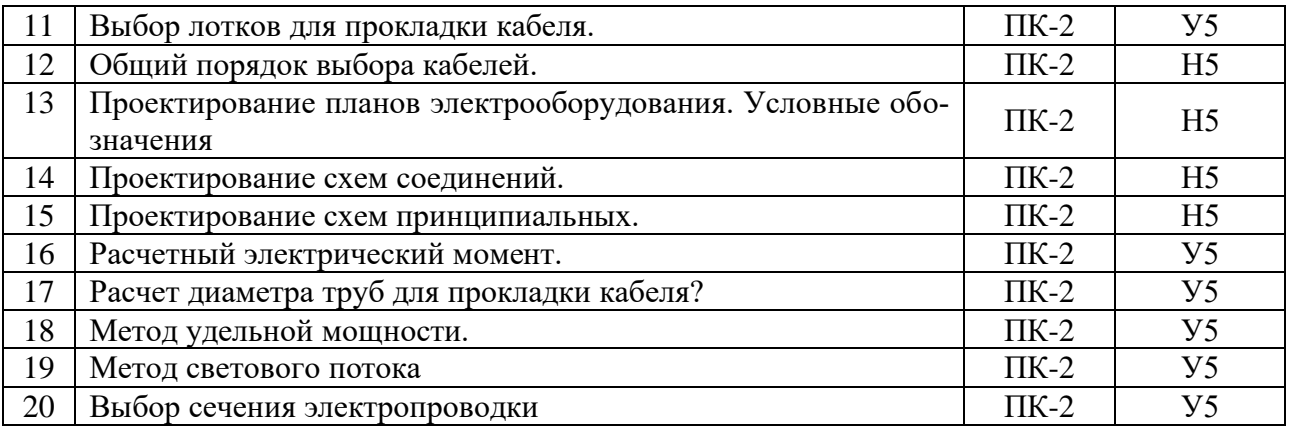

## **5.3.2. Оценочные материалы текущего контроля**

## **5.3.2.1. Вопросы тестов**

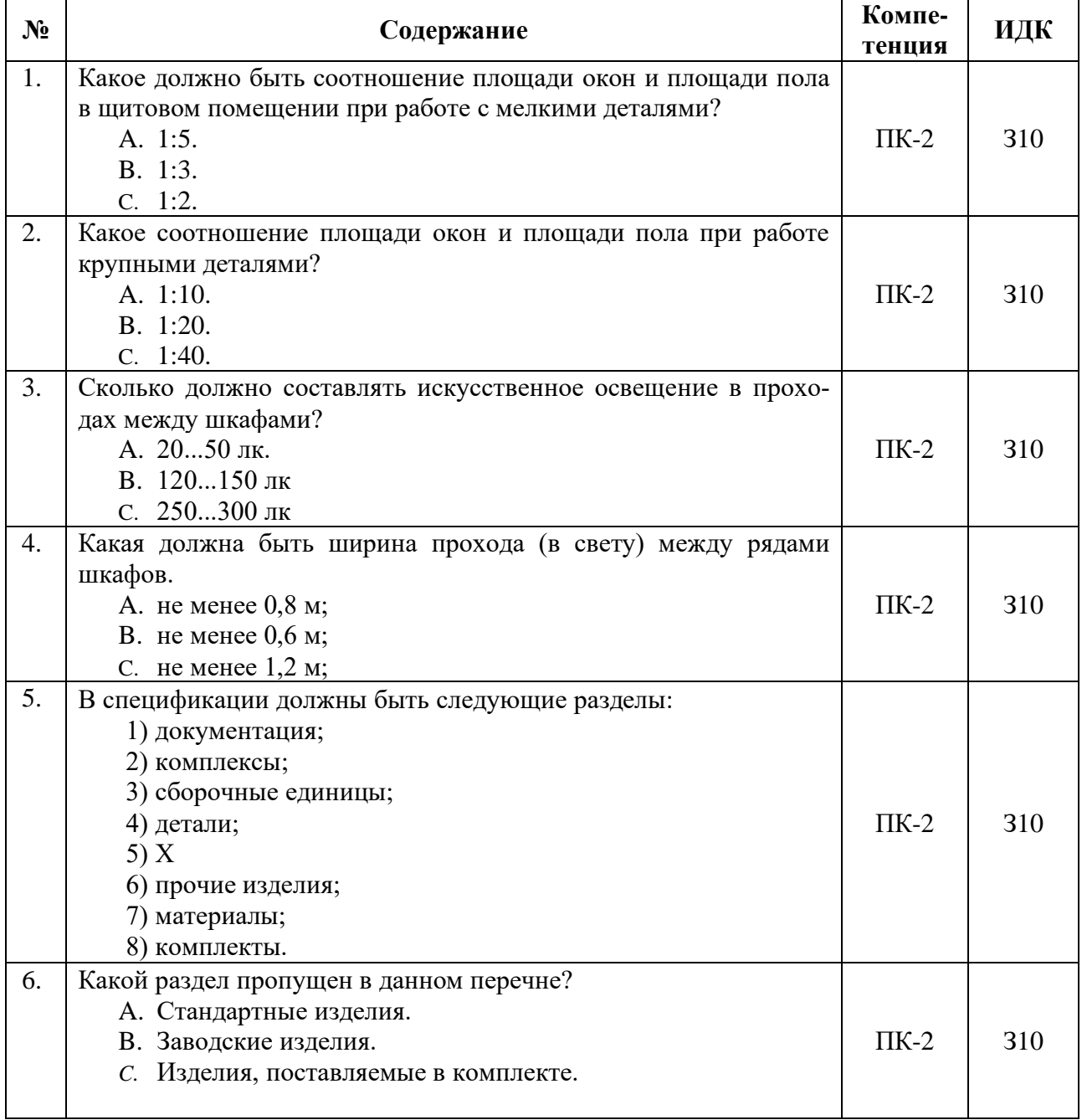

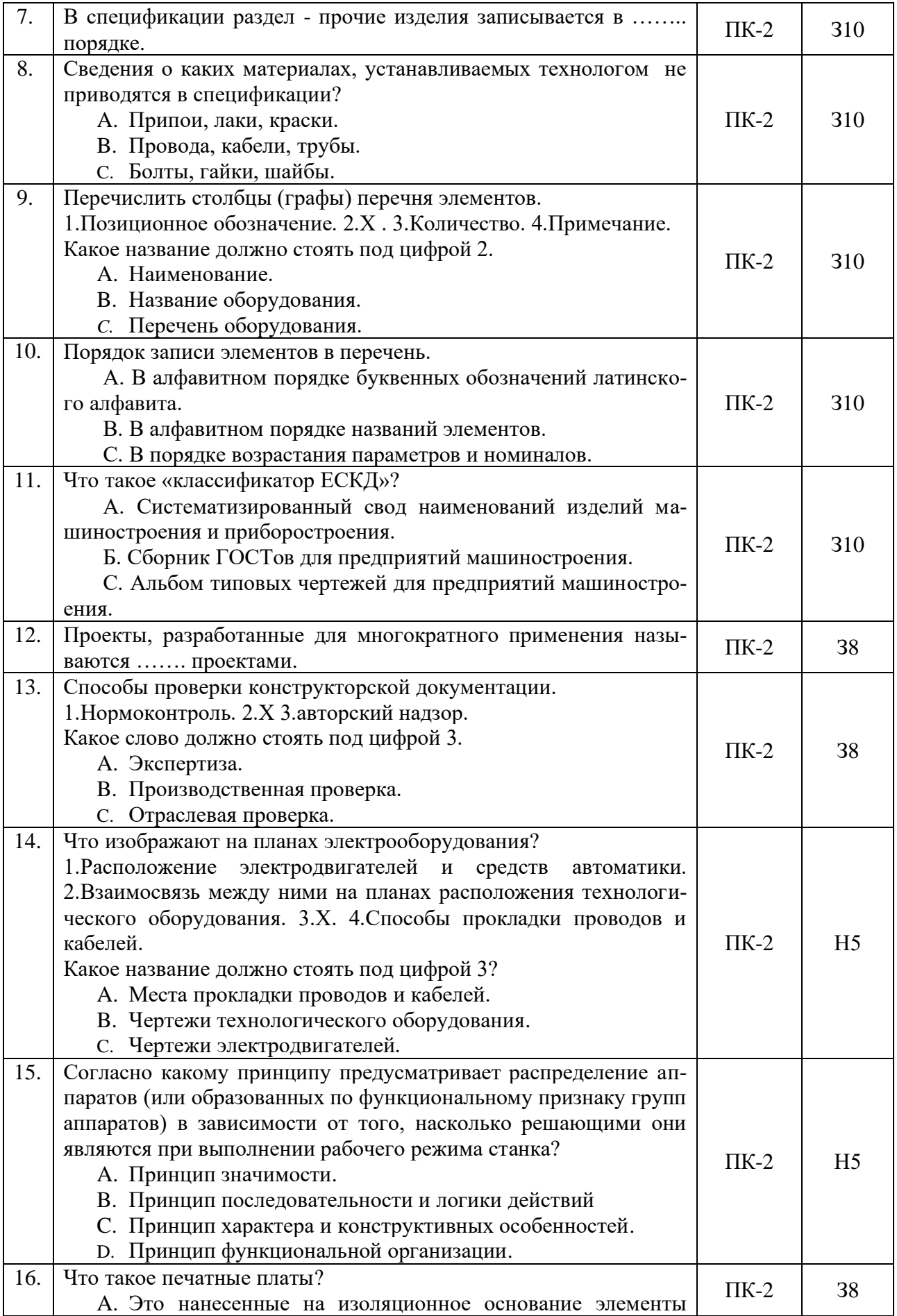

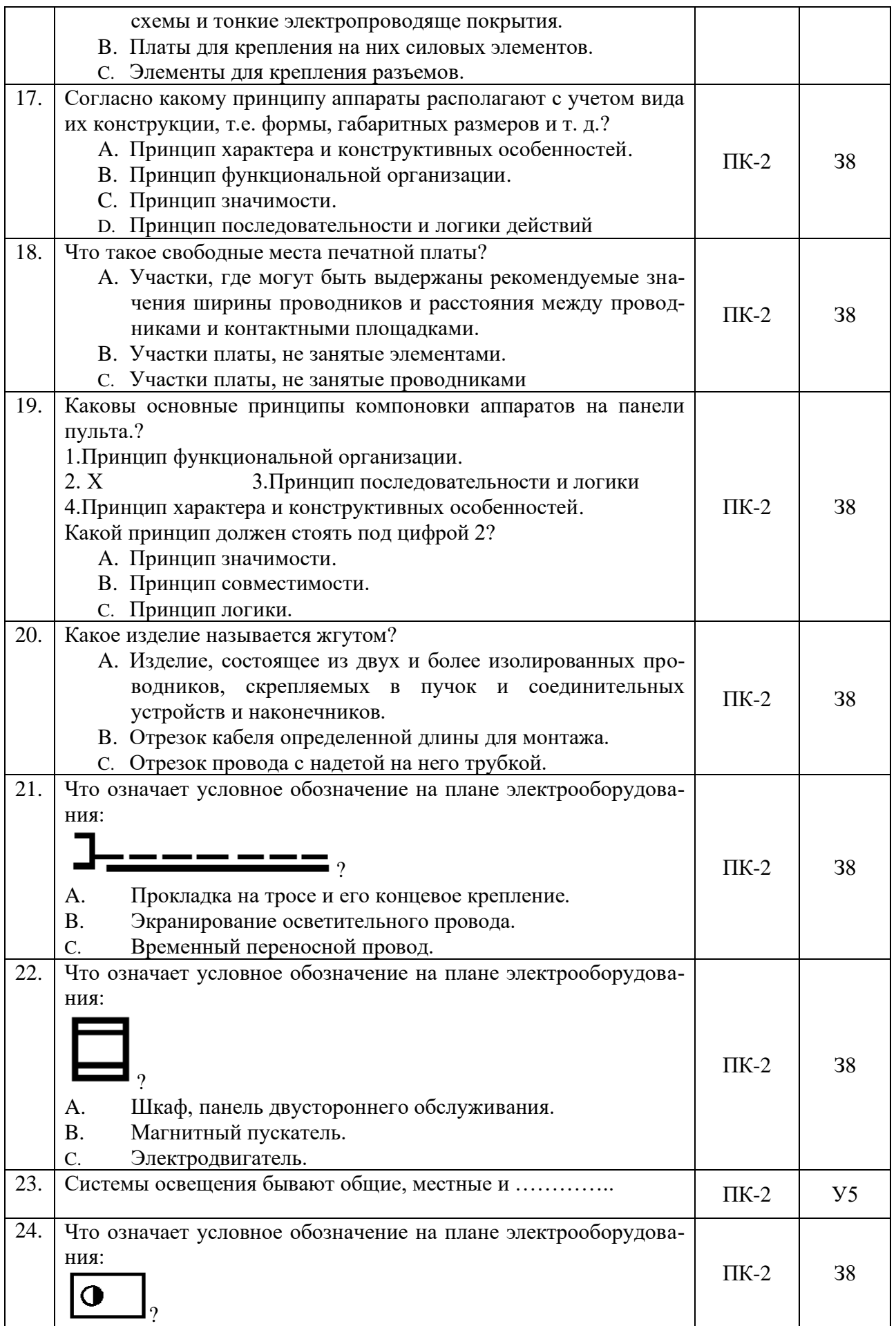

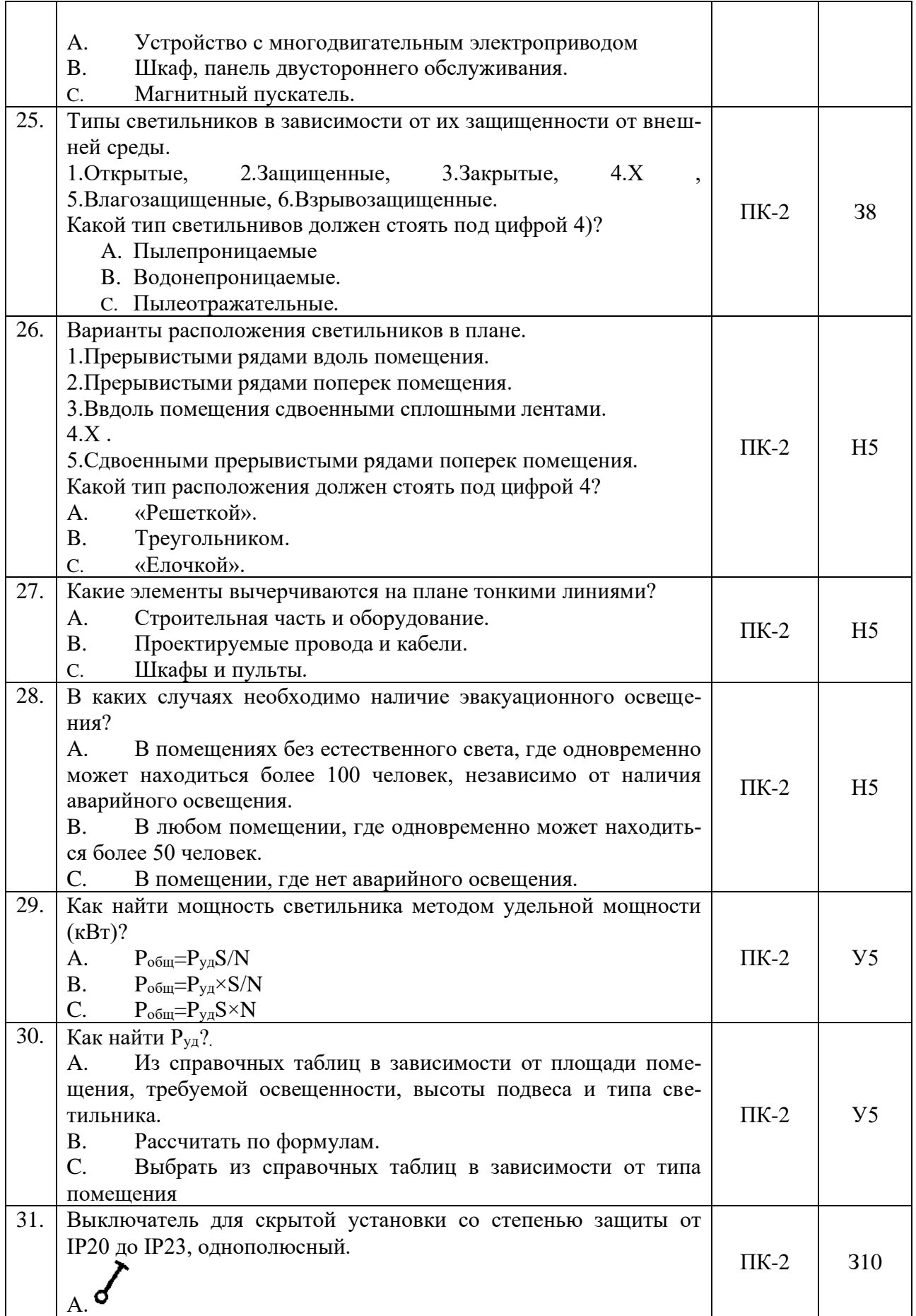

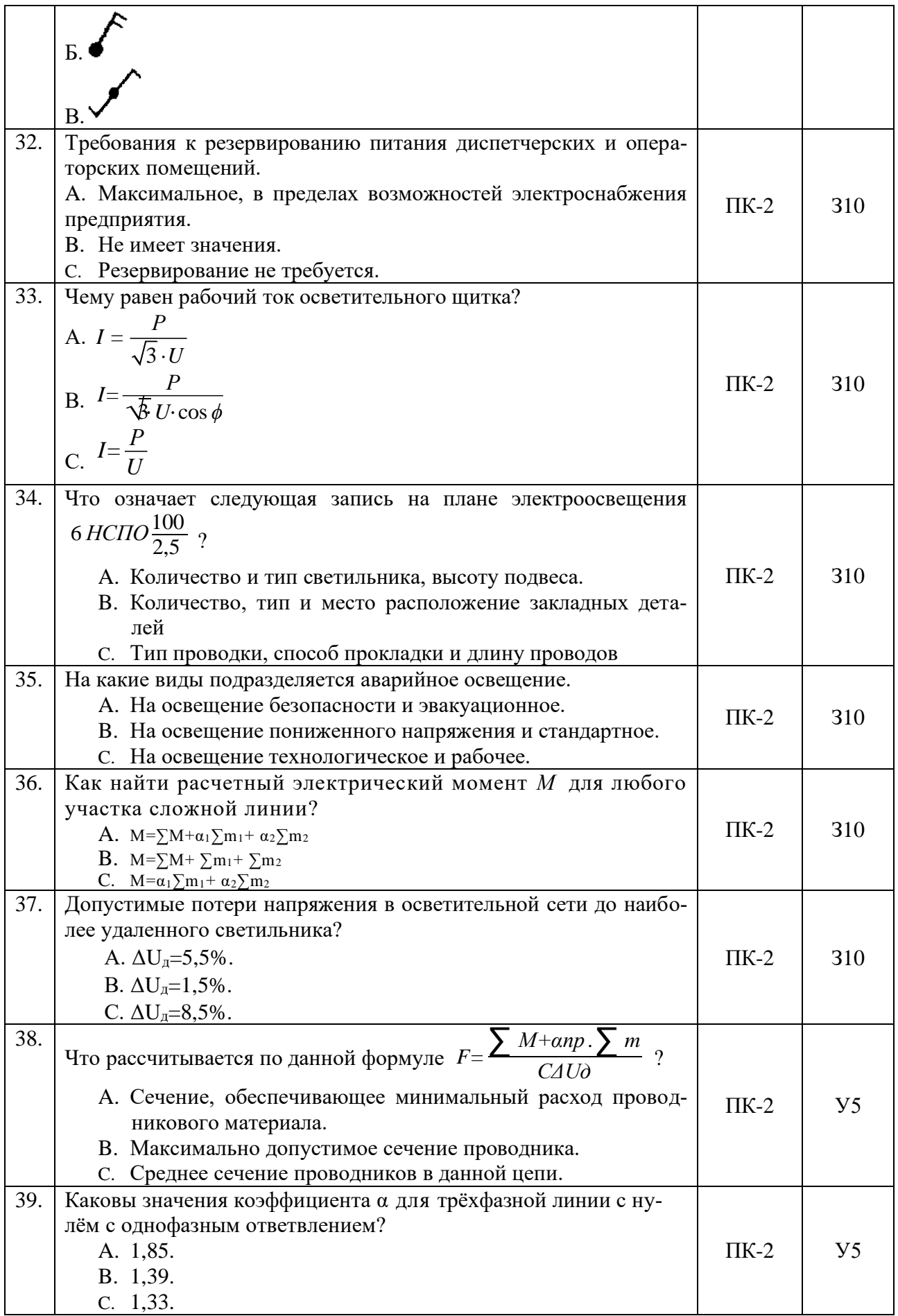

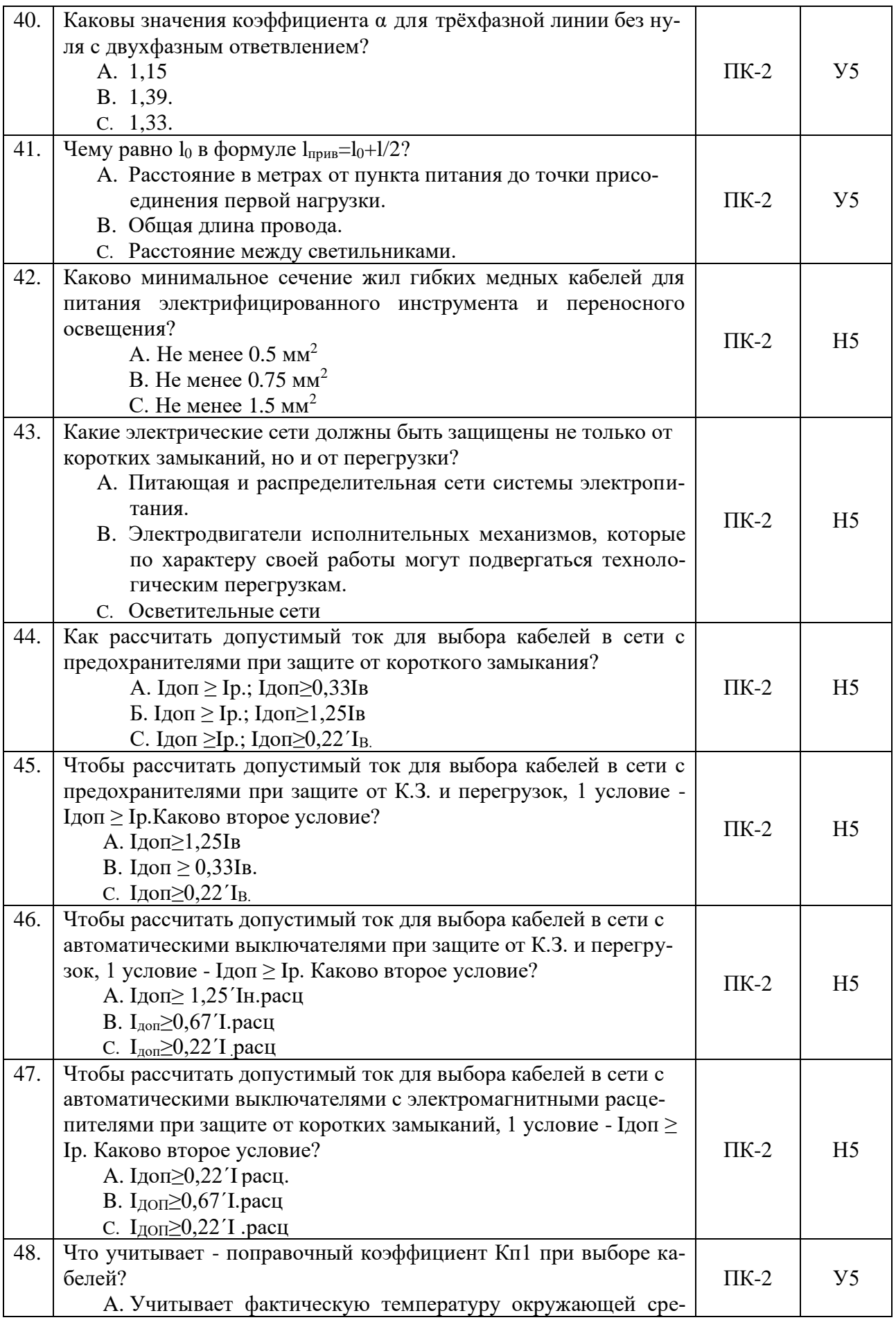

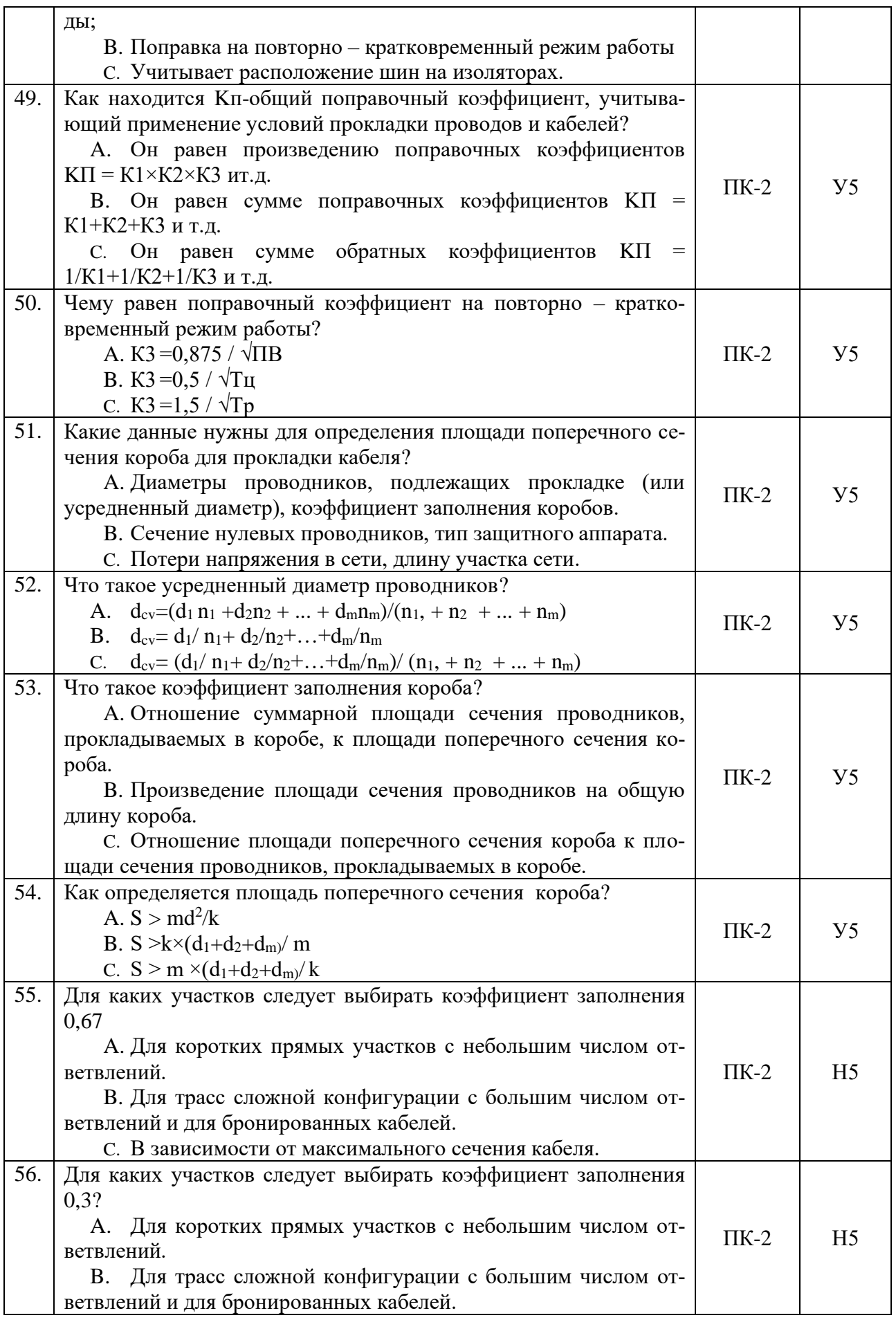

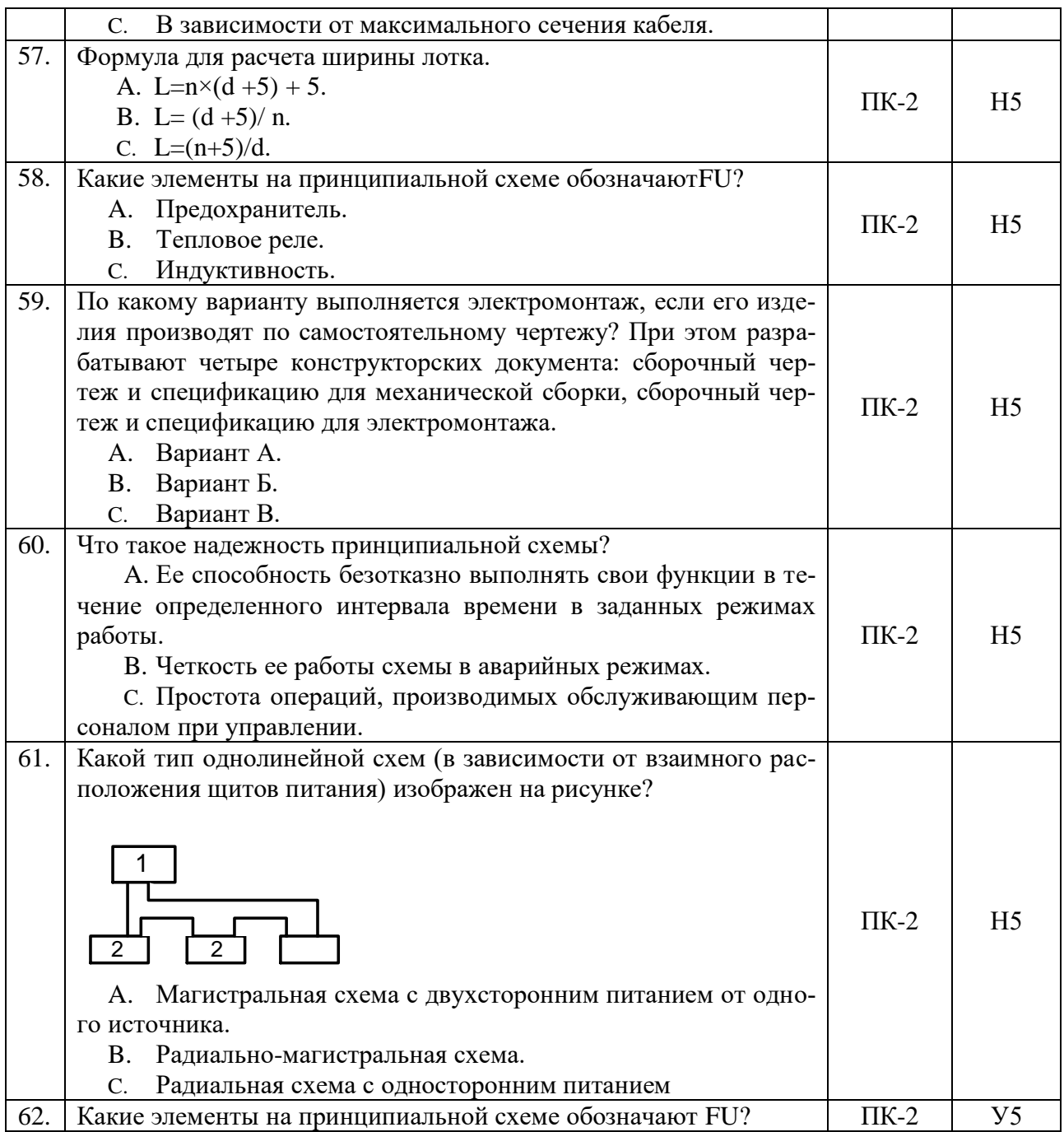

# **5.3.2.2. Вопросы для устного опроса**

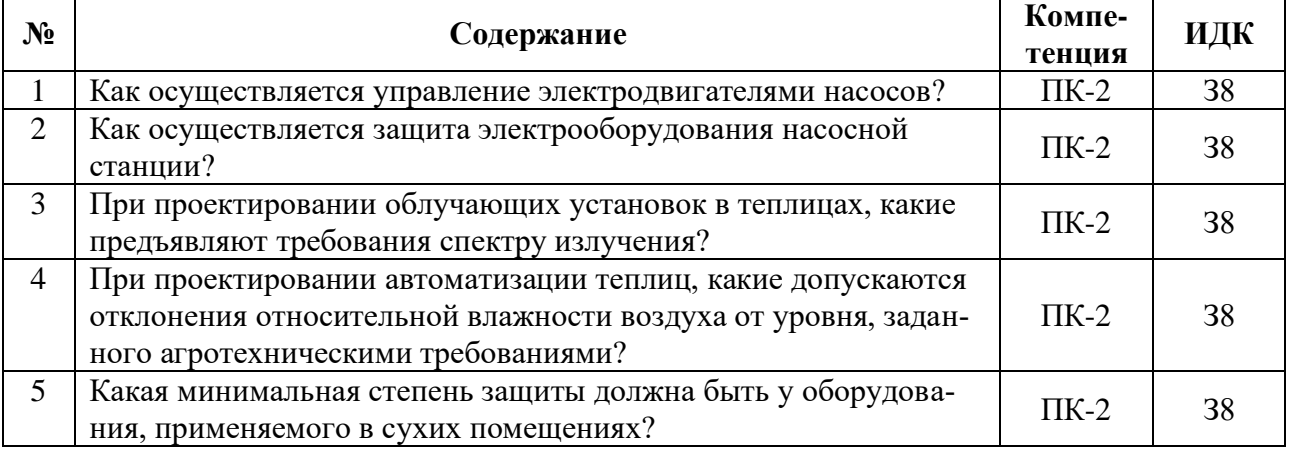

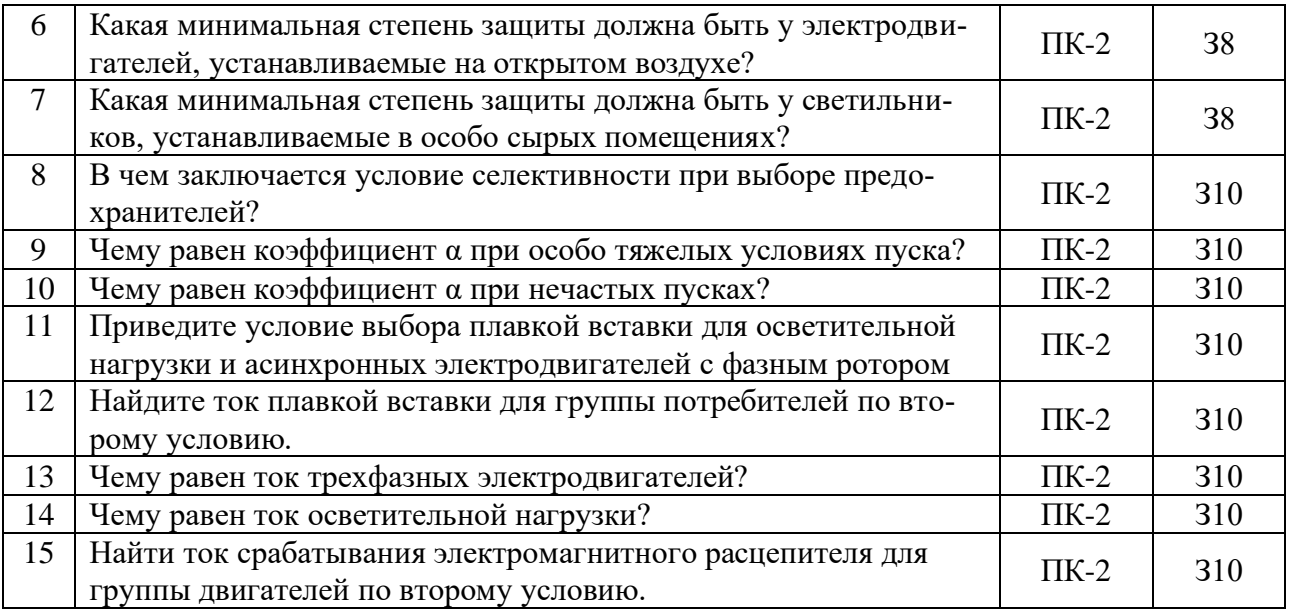

#### **5.3.2.3. Задачи для проверки умений и навыков**

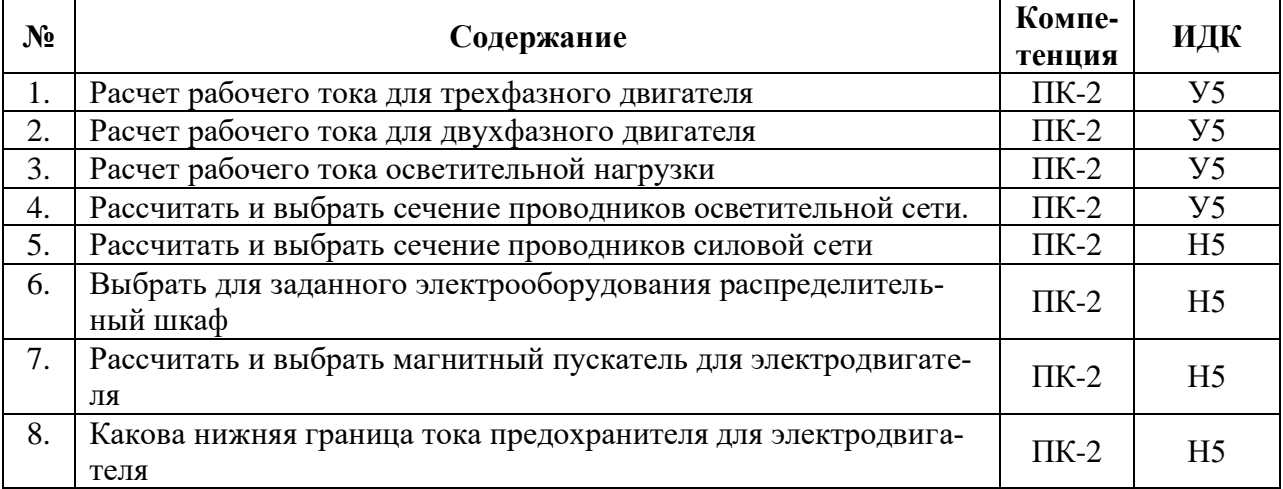

**5.3.2.4. Перечень тем рефератов, контрольных, расчетно-графических работ** «Не предусмотрены».

## **5.3.2.5. Вопросы для контрольной (расчетно-графической) работы**

«Не предусмотрены».

#### **5.4. Система оценивания достижения компетенций**

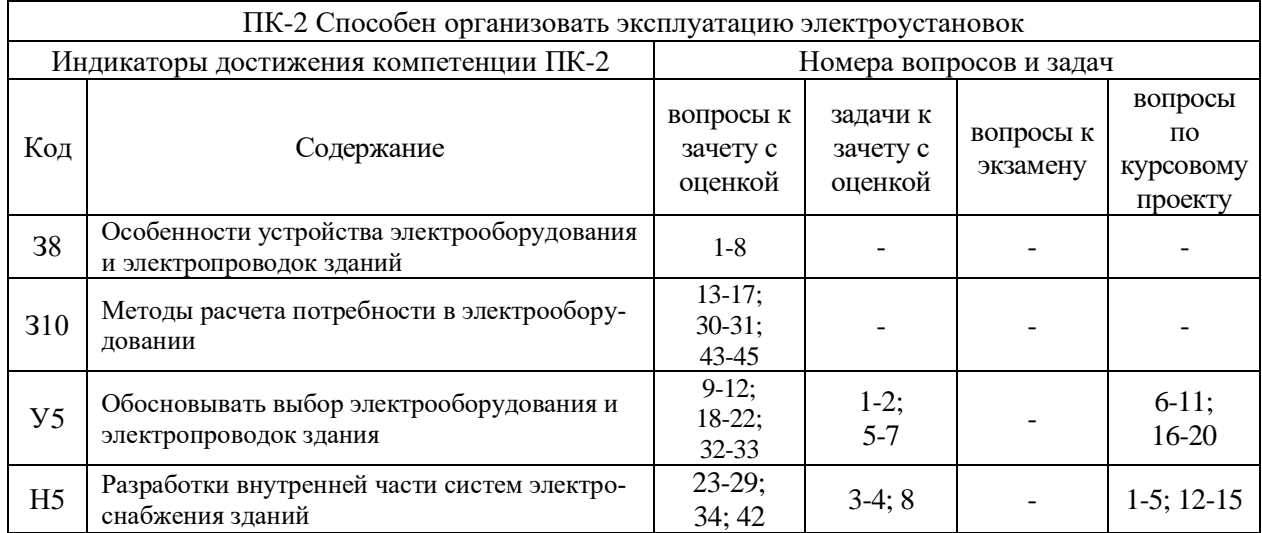

## **5.4.1. Оценка достижения компетенций в ходе промежуточной аттестации**

#### **5.4.2. Оценка достижения компетенций в ходе текущего контроля**

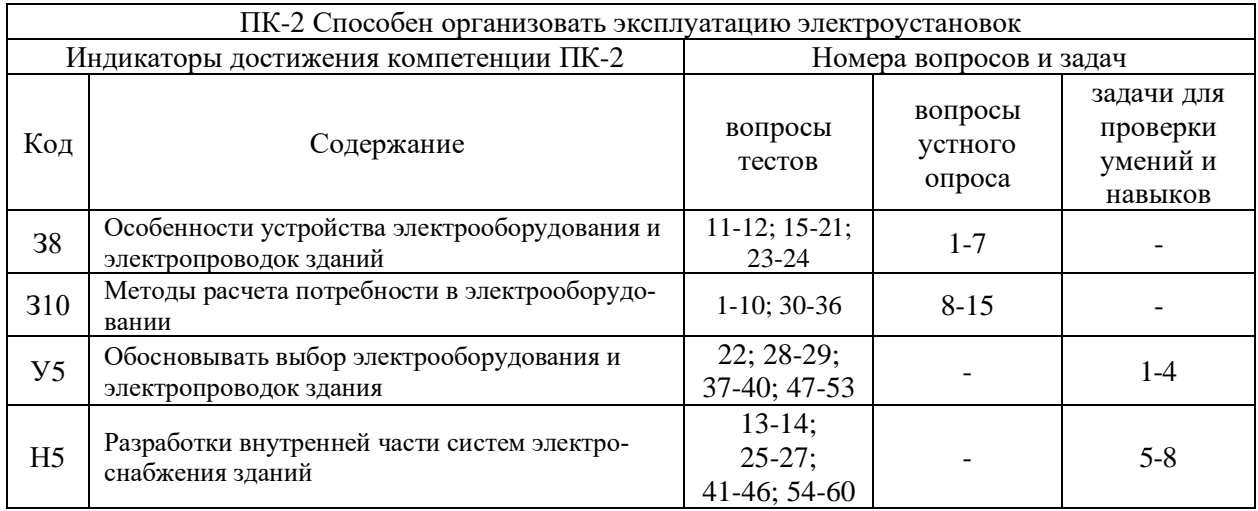

#### **6. Учебно-методическое и информационное обеспечение дисциплины**

#### $\mathbb{R}^{\circ}$  Библиографическое описание Тип издания Вид учебной литературы 1 Черемисинова, Наталия Алексеевна. Проектирование систем электрификации [Электронный ресурс] : учебное пособие для студентов, обучающихся по направлению 35.03.06 (110800) "Агроинженерия", профиль подготовки бакалавра 110802.62 "Электрооборудование и электротехнологии в АПК" очной и заочной формы обучения / Н. А. Черемисинова, Д. Н. Афоничев ; Воронежский государственный аграрный университет .— Электрон. текстовые дан. (1 файл : 3215 Кб) .— Воронеж : Воронежский государственный аграрный университет, 2015 .— <URL: <http://catalog.vsau.ru/elib/books/b99338.pdf> Учебное Основная  $\mathcal{L}$ Рычкова Л.П. Проектирование систем электрификации в сельском хозяйстве : Курсовой проект : [учебное пособие] / Л.П. Рычкова ; Иркут. гос. с.-х. акад. — Иркутск : ИрГСХА, 2010 .— 150 с. : ил. — Библиогр.: с. 144. Учебное Дополнительная 3 Методические указания для выполнения курсового проекта по дисциплине "Проектирование систем электрификации" [Электронный ресурс] : для направления 35.03.06 (110800) "Агроинженерия", профиль подготовки бакалавра 110802.62 "Электрооборудование и электротехнологии в АПК" очной и заочной формы обучения / [сост.: Н. А. Черемисинова, Д. Н. Афоничев, В. А. Черников] .— Электрон. текстовые дан. (1 файл : 836 Кб) .— Воронеж : Воронежский государственный аграрный  $v_{HHBepCMT}$ , 2015 <URL[:http://catalog.vsau.ru/elib/books/b99341.pdf>](http://catalog.vsau.ru/elib/books/b99341.pdf). Методическое 4 Черемисинова, Наталия Александровна. Лабораторный практикум по дисциплине "Проектирование систем электрификации" для направления 35.03.06 "Агроинженерия", профиля подготовки бакалавра "Электрооборудование и электротехнологии в АПК" / Н. А. Черемисинова, В. А. Черников, Д. Н. Афоничев ; Воронежский государственный аграрный университет .— Воронеж : Воронежский государственный аграрный университет, 2016 .— 94 с. : ил., табл .— Библиогр.: с. 94 .— <URL[:http://catalog.vsau.ru/elib/books/b124682.pdf>](http://catalog.vsau.ru/elib/books/b124682.pdf). Методическое 5 Филонов, Сергей Александрович. Методические указания для самостоятельной работы по дисциплине «Электрооборудование и электропроводки зданий» для направления Агроинженерия профиль подготовки «Эксплуатация, Методическое

#### **6.1. Рекомендуемая литература**

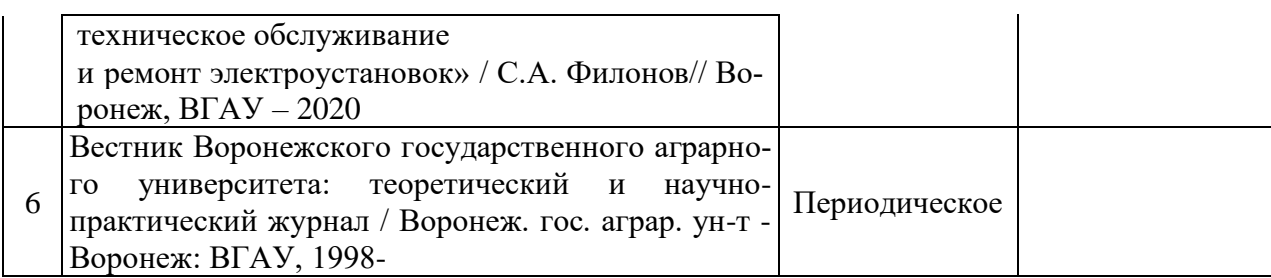

## **6.2. Ресурсы сети Интернет**

## **6.2.1. Электронные библиотечные системы**

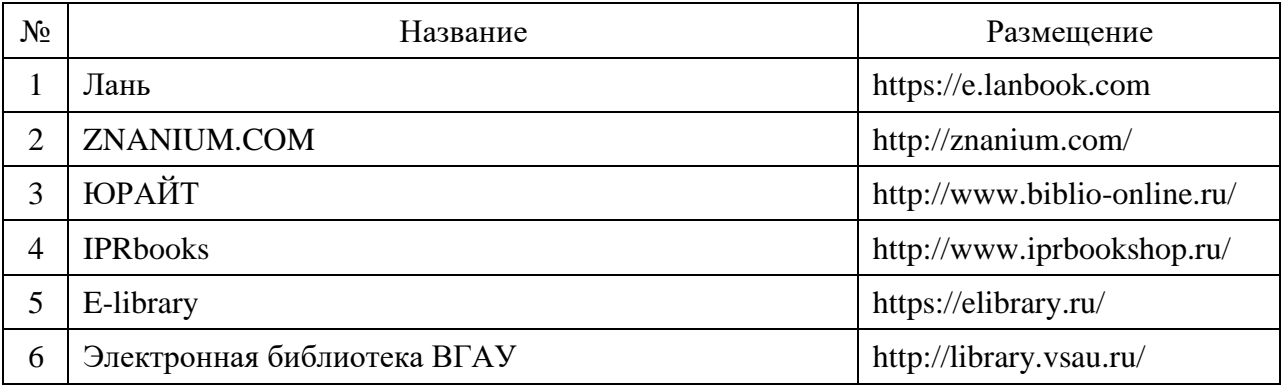

## **6.2.2. Профессиональные базы данных и информационные системы**

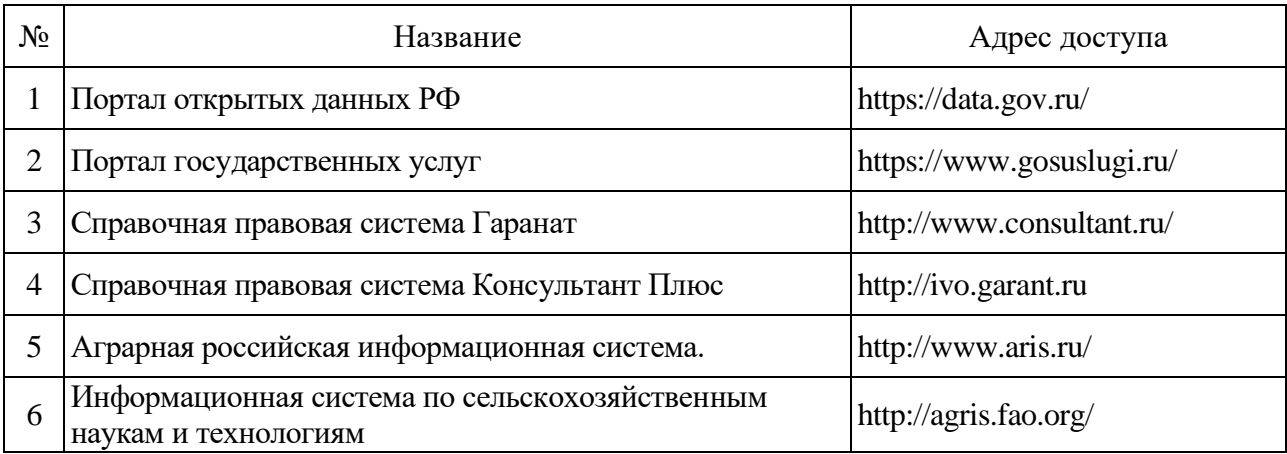

## **6.2.3. Сайты и информационные порталы**

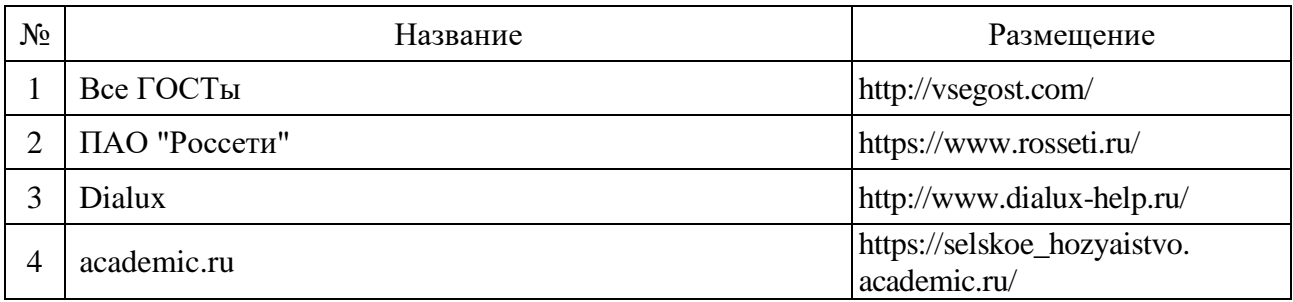

# **7. Материально-техническое и программное обеспечение дисциплины**

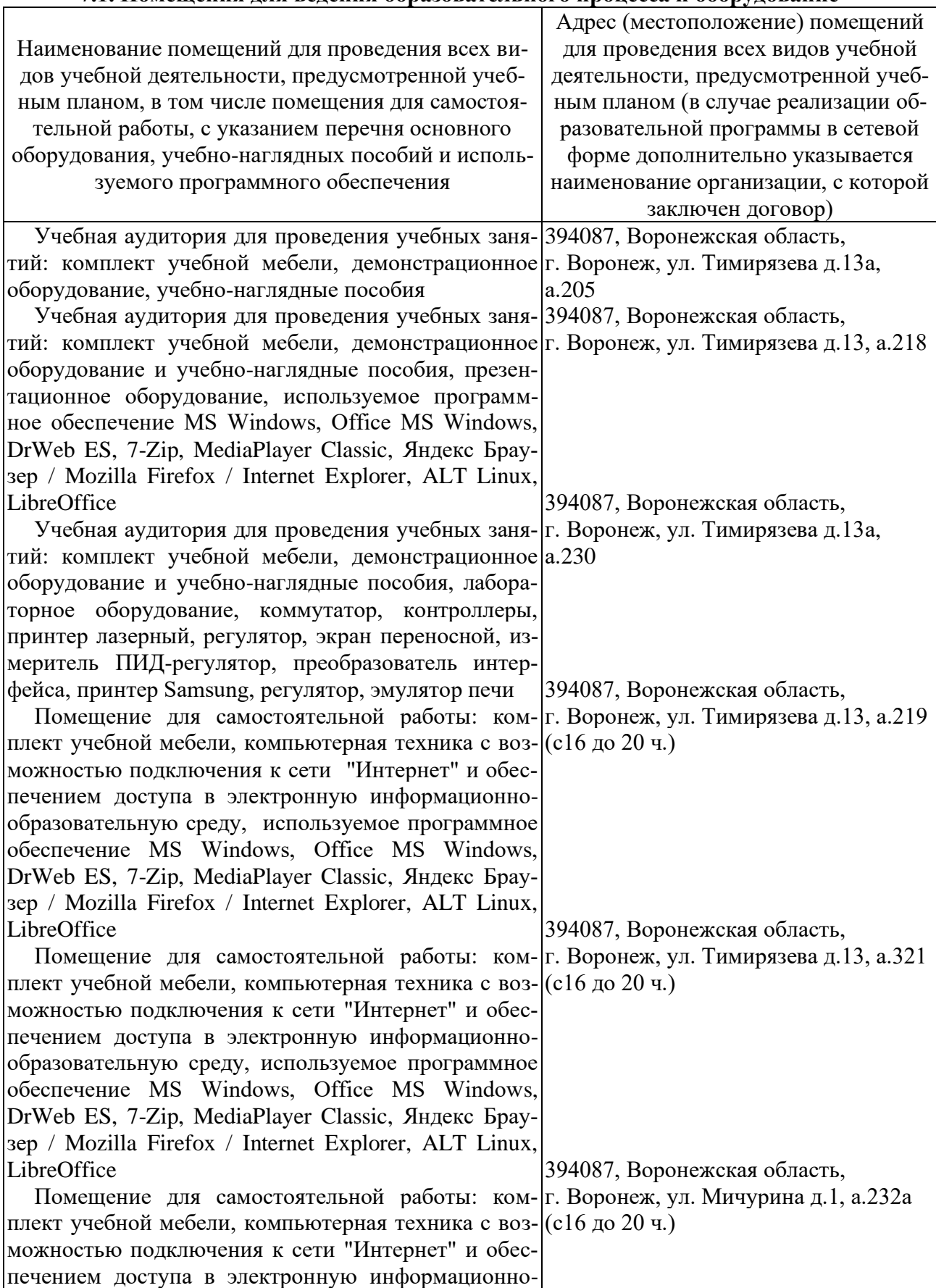

#### **7.1. Помещения для ведения образовательного процесса и оборудование**

 $\blacksquare$ 

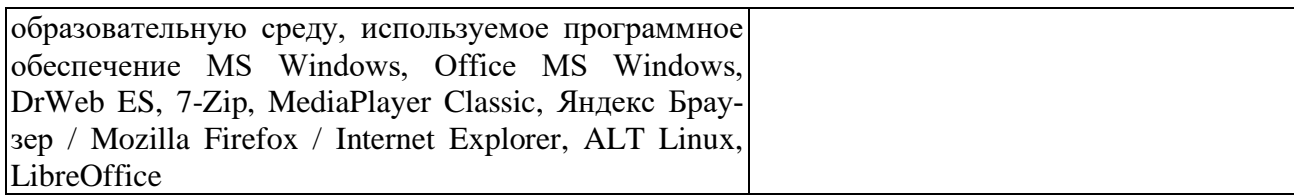

## **7.2. Программное обеспечение**

## **7.2.1. Программное обеспечение общего назначения**

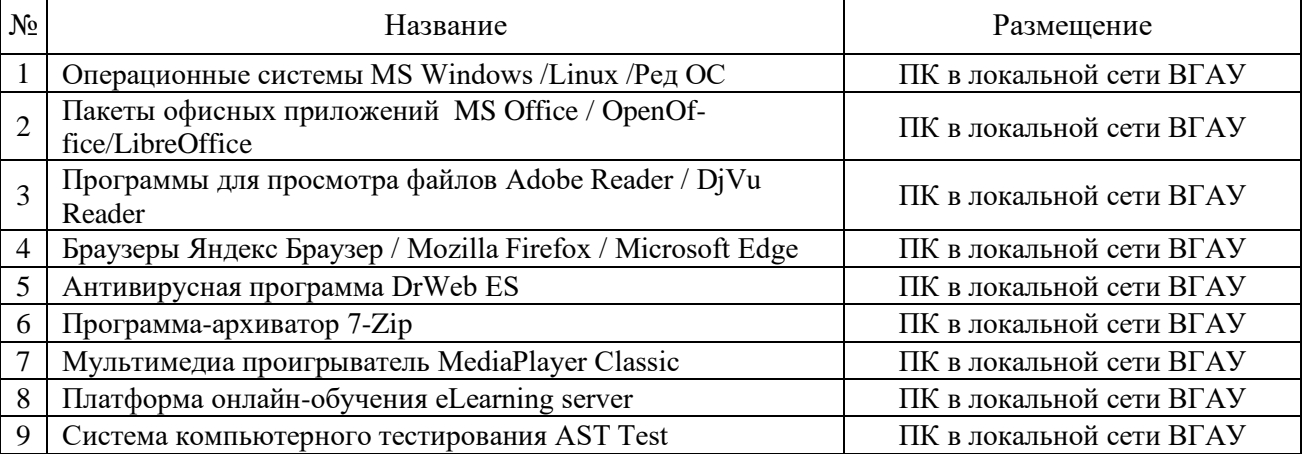

## **7.2.2. Специализированное программное обеспечение**

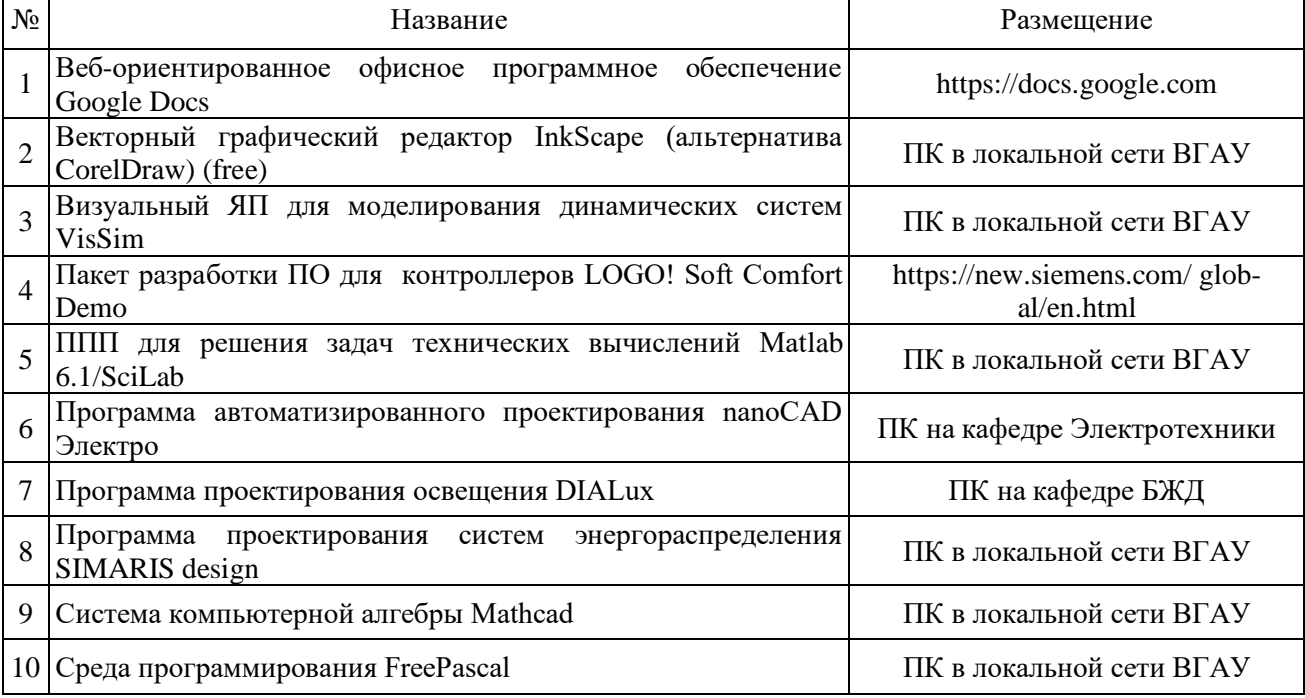

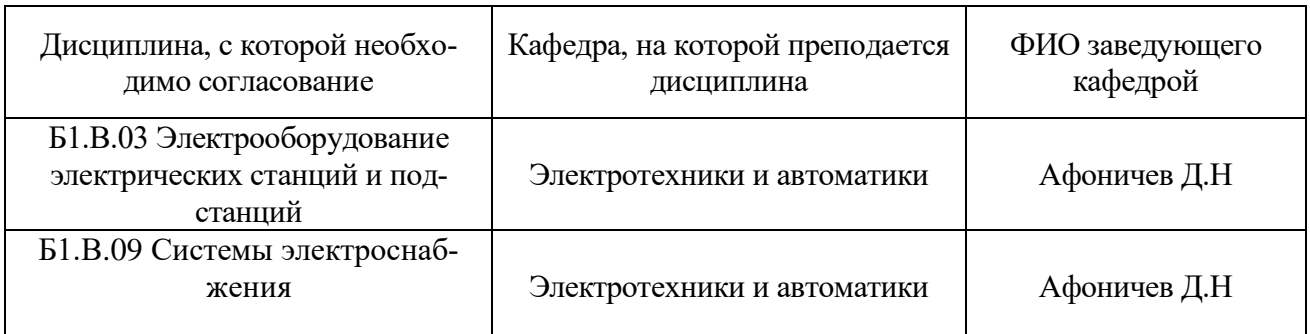

# **8. Междисциплинарные связи**

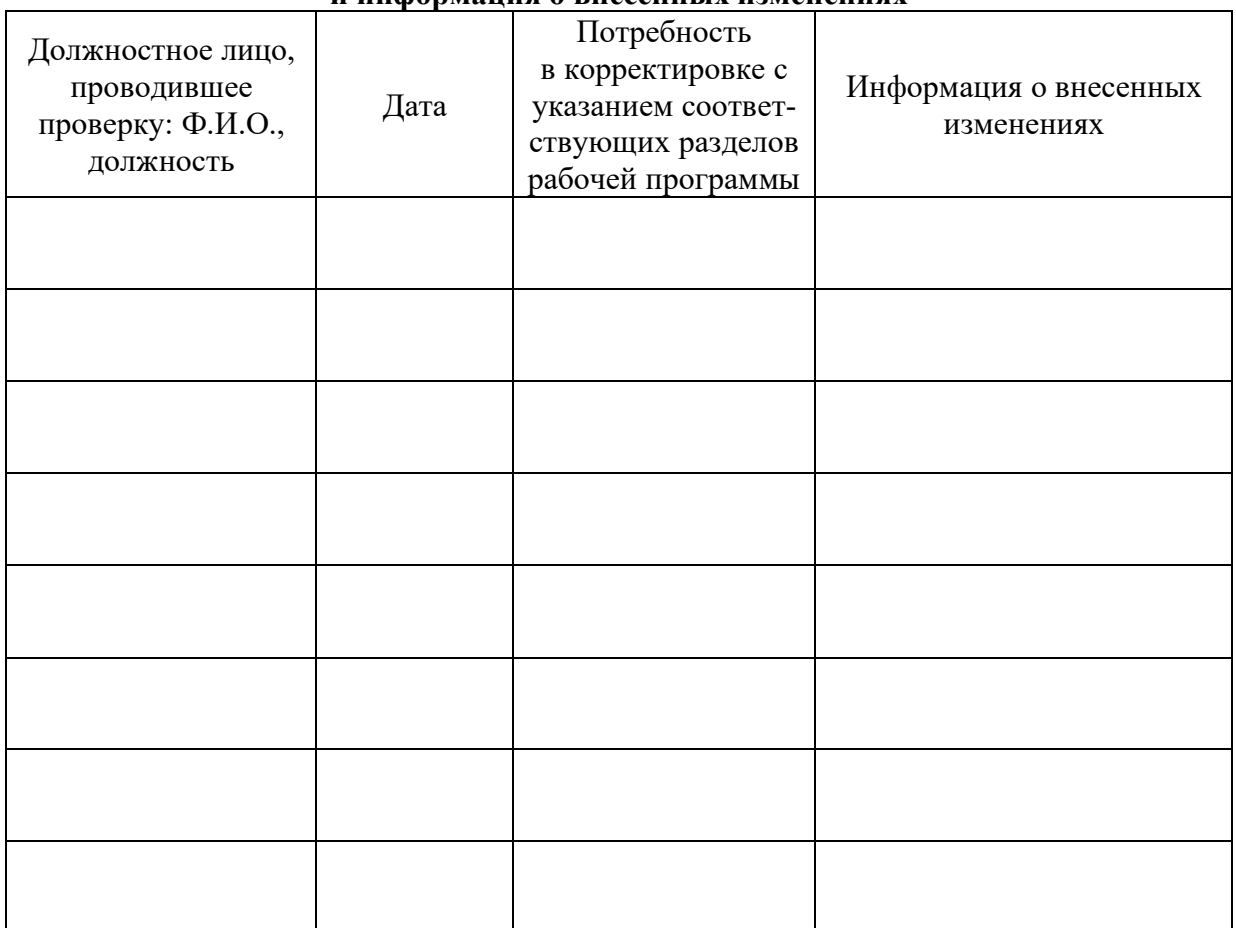

#### **Приложение 1 Лист периодических проверок рабочей программы и информация о внесенных изменениях**